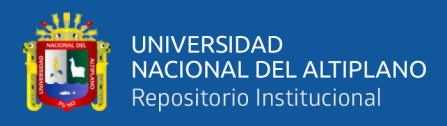

# **UNIVERSIDAD NACIONAL DEL ALTIPLANO FACULTAD DE INGENIERÍA ESTADÍSTICA E INFORMÁTICA ESCUELA PROFESIONAL DE INGENIERÍA ESTADÍSTICA E INFORMÁTICA**

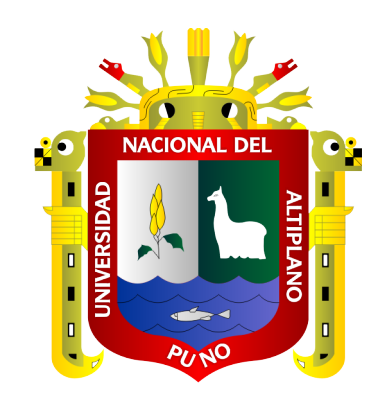

# **APLICACIÓN BASADA EN REDES NEURONALES, PARA OPTIMIZAR EL DIMENSIONAMIENTO DE SISTEMAS FOTOVOLTAICOS, SOLARPROJECT JULIACA - 2019**

**TESIS**

## **PRESENTADA POR:**

# **Bach. REYNA SOLEDAD GONZALES QUISPE**

## **Bach. LUZ KATIA LOPE DAZA**

## **PARA OPTAR EL TÍTULO PROFESIONAL DE:**

**INGENIERO ESTADÍSTICO E INFORMÁTICO**

**PUNO – PERÚ**

**2021**

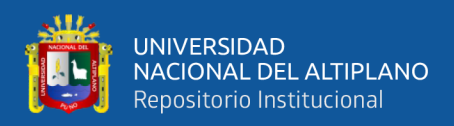

## **DEDICATORIA**

<span id="page-1-0"></span>*Dedico el presente trabajo a Dios, quien siempre guía mis pasos tan importantes en mi vida e ilumina mi camino con su inmenso amor y su luz.* 

*A mi madre Gloria por darme la vida y brindarme su gran amor día a día, a mi padre Santiago por su gran esfuerzo, sabiduría y el apoyo constante que permitieron mi formación profesional, así también a Bernardino quien siempre me brindó su apoyo incondicional a lo largo de mi carrera académica así impulsándome a lograr con este gran sueño.* 

*A toda mi familia y amistades que estuvieron siempre a mi lado apoyándome.*

*Reyna S. Gonzales Quispe* 

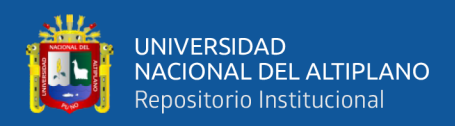

## **DEDICATORIA**

*Dedico este proyecto a Dios por haberme dado la vida, salud, humanidad y sabiduría e inteligencia, quien supo guiarme por el buen camino y por darme fuerzas guiándome en el trayecto de mi vida para seguir adelante*.

*A mis padres Gerónimo y Martina con mucho cariño y respeto, por ser pilar fundamental en mi vida, por haberme traído a este mundo, inculcarme buenos valores y darme la mejor educación.* 

*A Lilian y Rodrigo, por siempre estar para mí, que este logro también es de ustedes y con gran amor a toda mi familia por el apoyo incondicional, por siempre impulsarme a ser mejor y lograr con éxito mi carrera.*

*Luz K. Lope Daza*

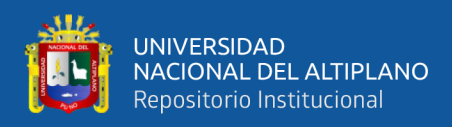

## **AGRADECIMIENTOS**

<span id="page-3-0"></span>A la Universidad Nacional del Altiplano – Puno, por ser nuestra alma mater estudiantil, y así brindarnos la oportunidad de ser profesionales.

A todos los docentes de la Facultad de Ingeniería Estadística e Informática por sus enseñanzas, conocimientos durante todos los años de formación universitaria así mismo por su entrega a la docencia y el habernos enseñado a amar nuestra profesión durante la formación profesional.

A nuestro asesor de tesis: Pari Condori, Elqui Yeye, por su apoyo que ha hecho posible el desarrollo y dirección de este estudio, por sus expertas observaciones y orientaciones que nos han resultado de gran utilidad para el trabajo de investigación.

Finalmente agradecer a nuestros amigos por brindarnos su amistad, que durante la vida estudiantil fueron fuente de fortaleza y desarrollo de momentos únicos, de gran apoyo y optimismo para la superación y logro de la culminación de nuestra vida universitaria

> *Reyna S. Gonzales Quispe Luz K. Lope Daza*

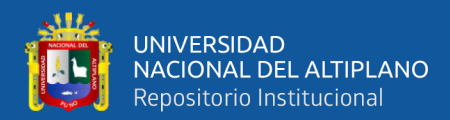

# ÍNDICE GENERAL

<span id="page-4-0"></span>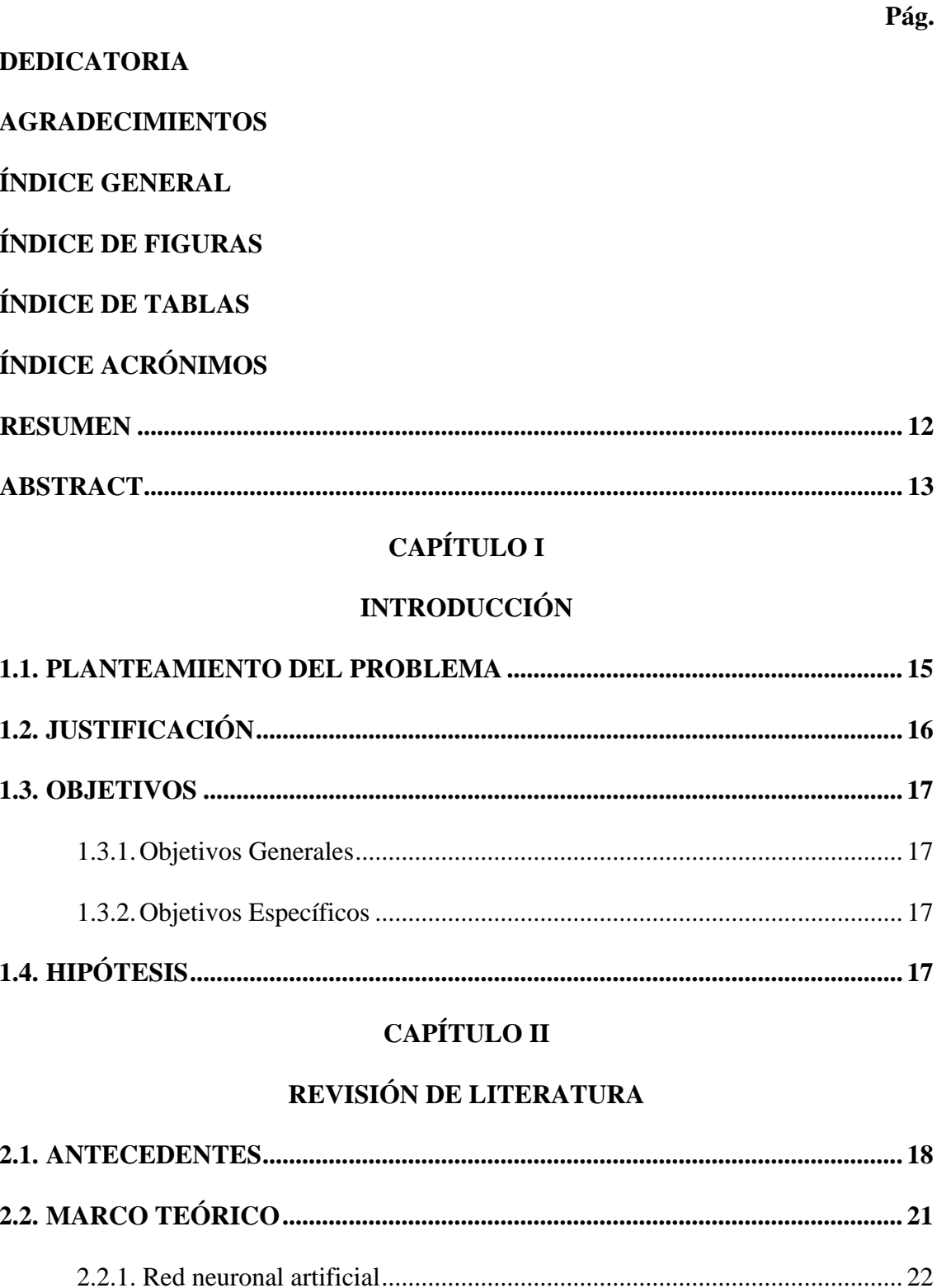

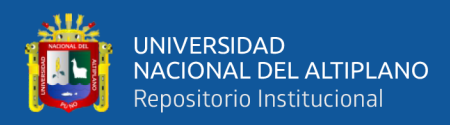

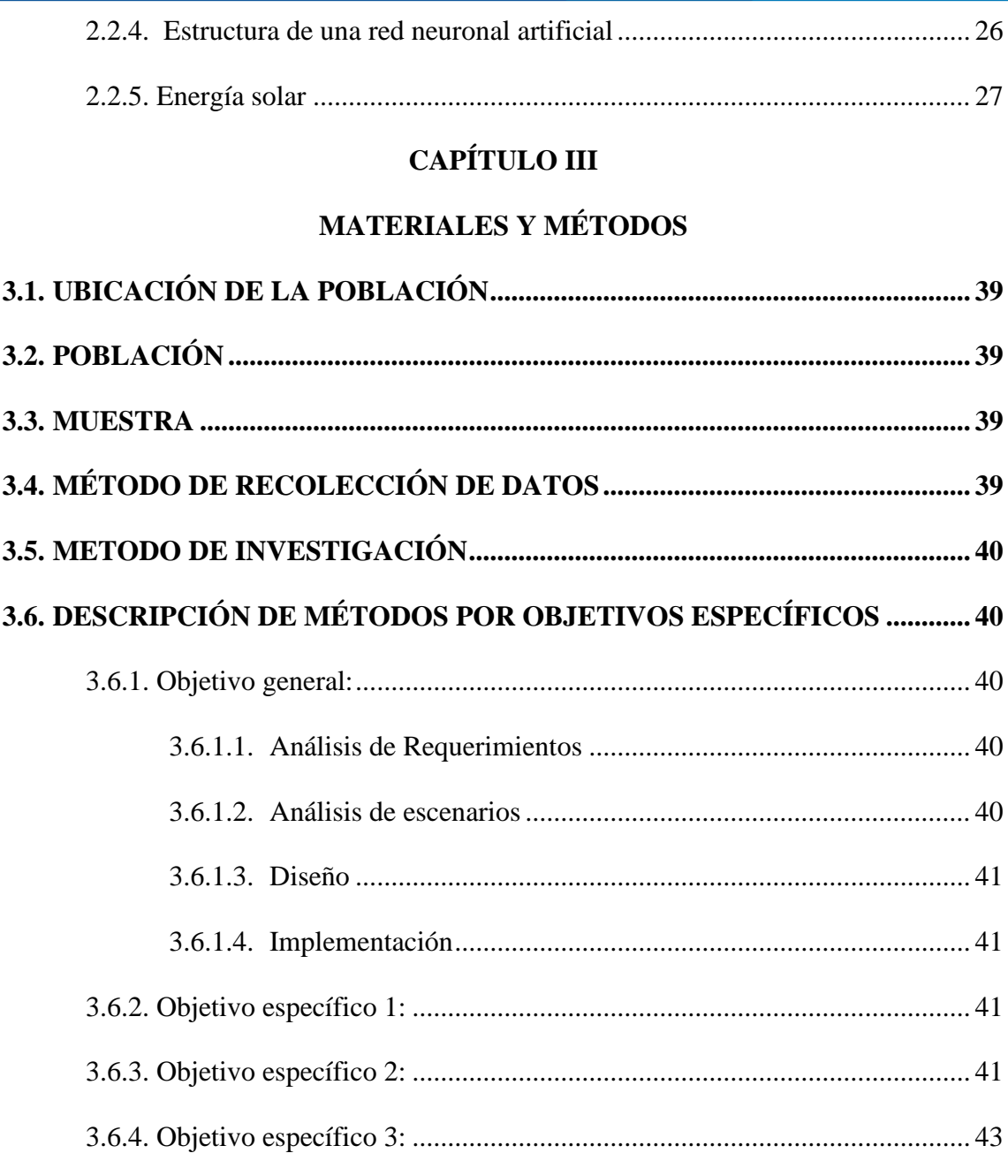

## **CAPÍTULO IV**

## RESULTADOS Y DISCUSIÓN

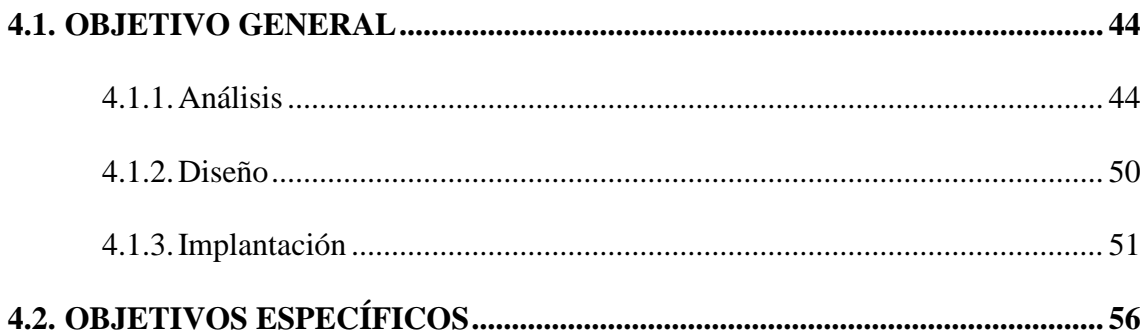

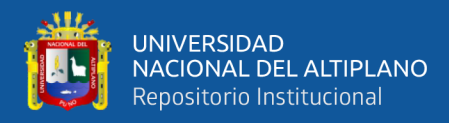

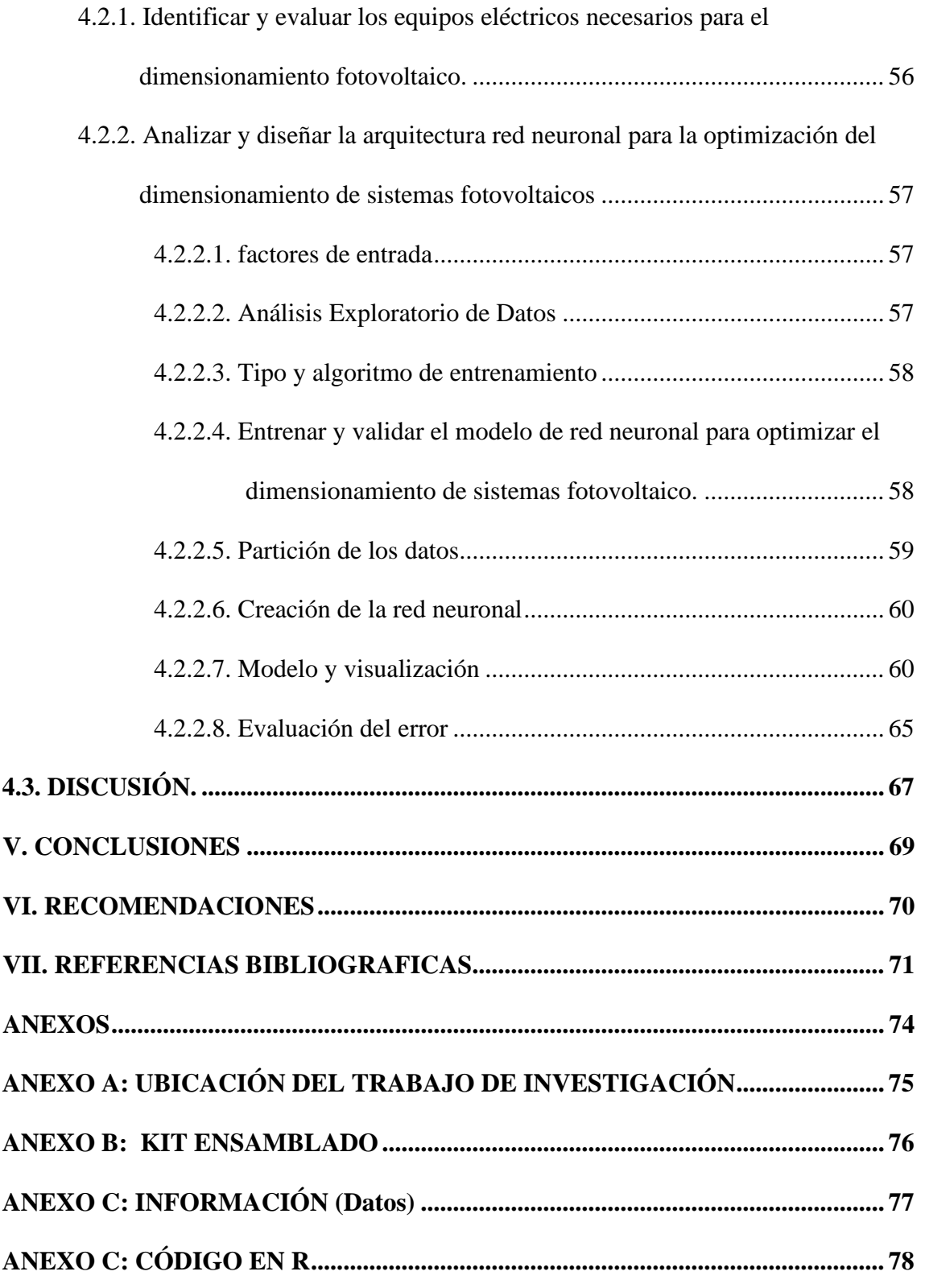

**Área :** Inteligencia artificial

**Tema :** Redes neuronales

**FECHA DE SUSTENTACIÓN:** 25 de agosto de 2021.

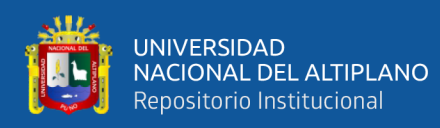

# **ÍNDICE DE FIGURAS**

### **Pág.**

<span id="page-7-0"></span>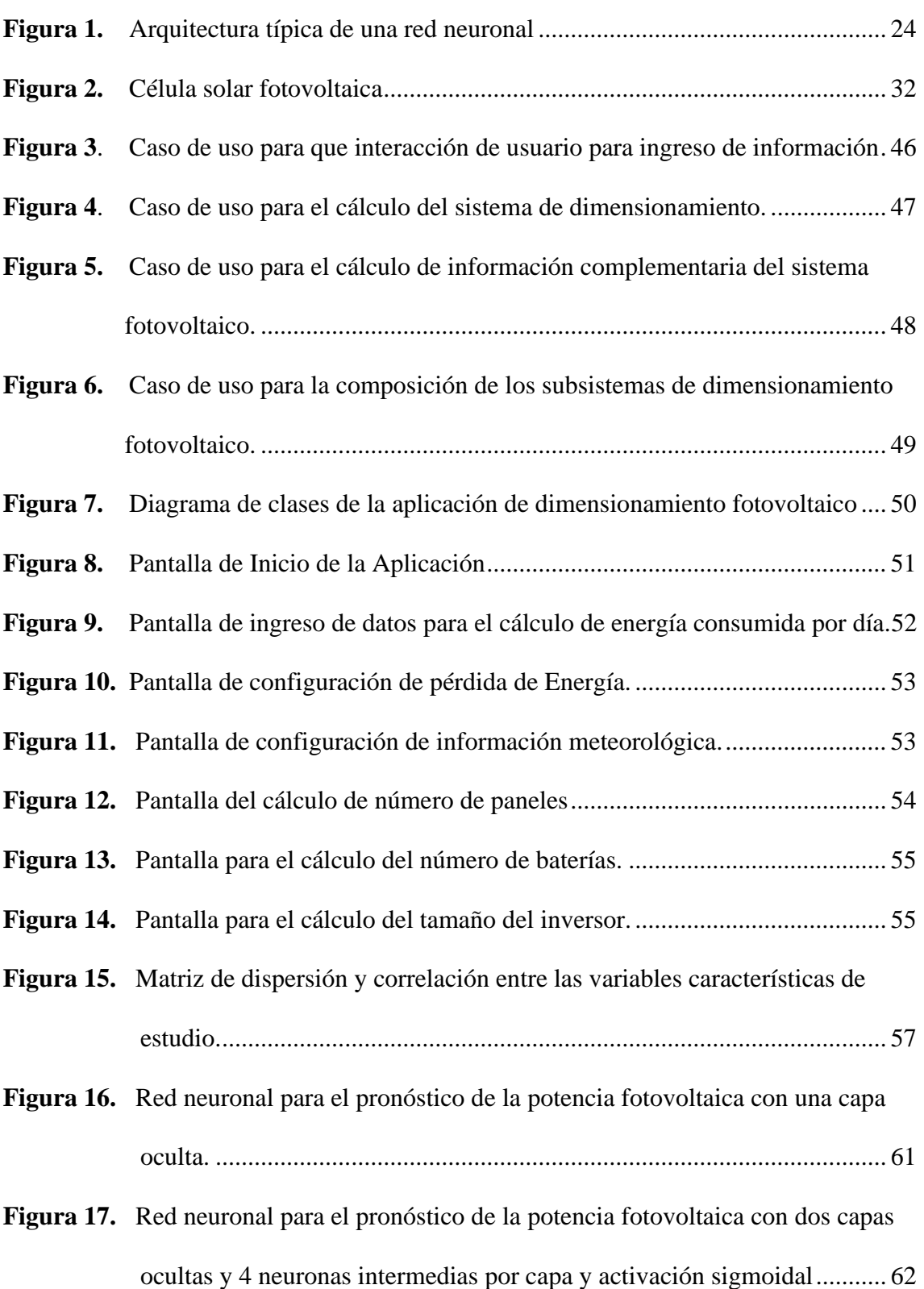

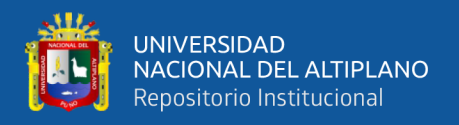

**Figura 18.** [Red neuronal para el pronóstico de la potencia fotovoltaica con dos capas](#page-63-0)  [ocultas y 4 neuronas intermedias por capa y activación de tangente](#page-63-0)  [hiperbólica....................................................................................................](#page-63-0) 64 **Figura 19.** [Suma de cuadrados del error para los modelos de red neuronal](#page-65-0) ................ 66

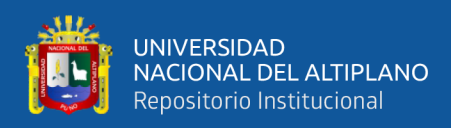

# <span id="page-9-0"></span>**ÍNDICE DE TABLAS**

### **Pág.**

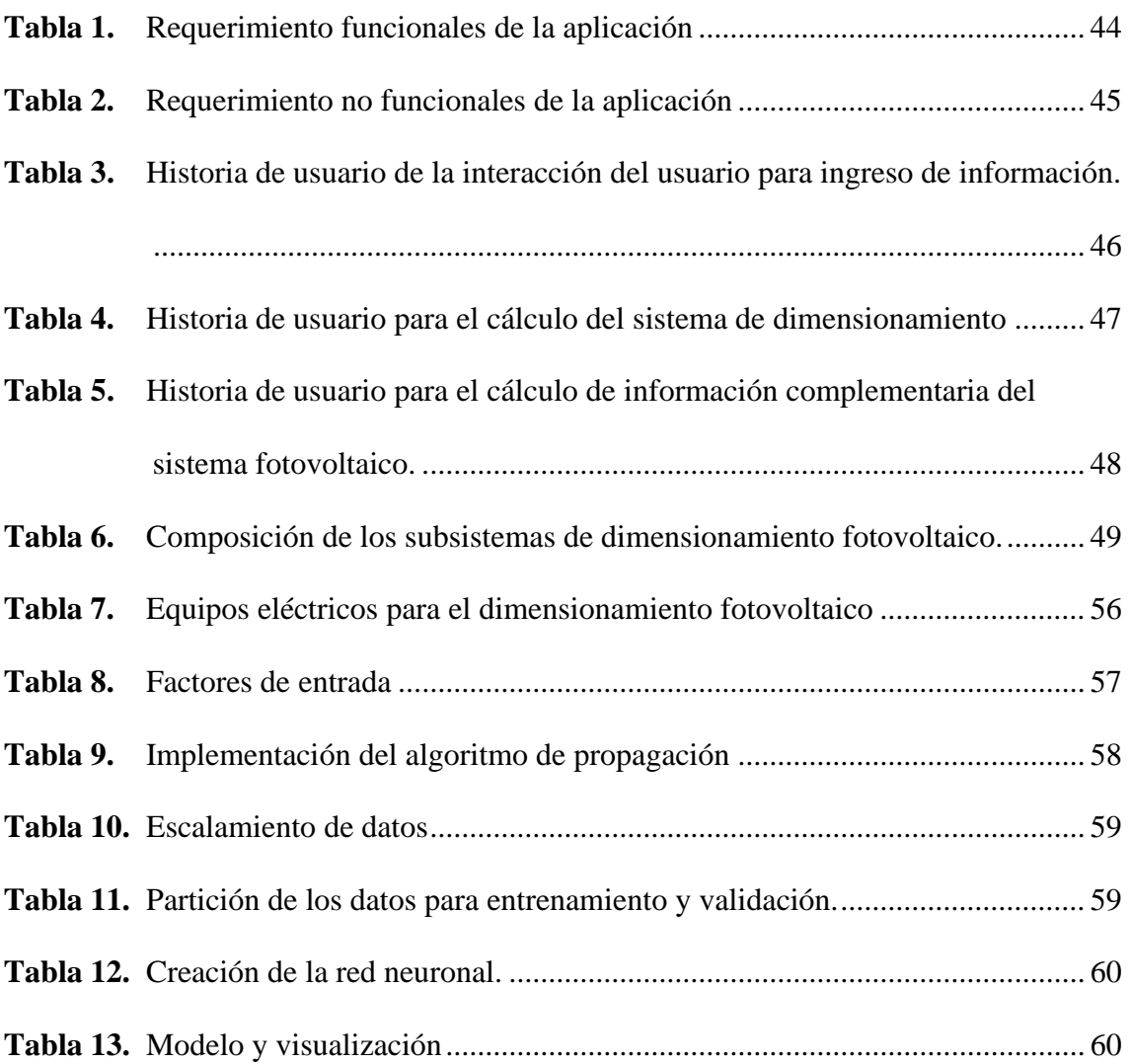

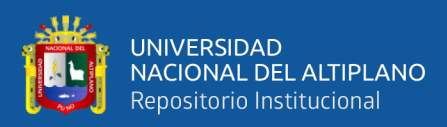

# **ÍNDICE ACRÓNIMOS**

<span id="page-10-0"></span>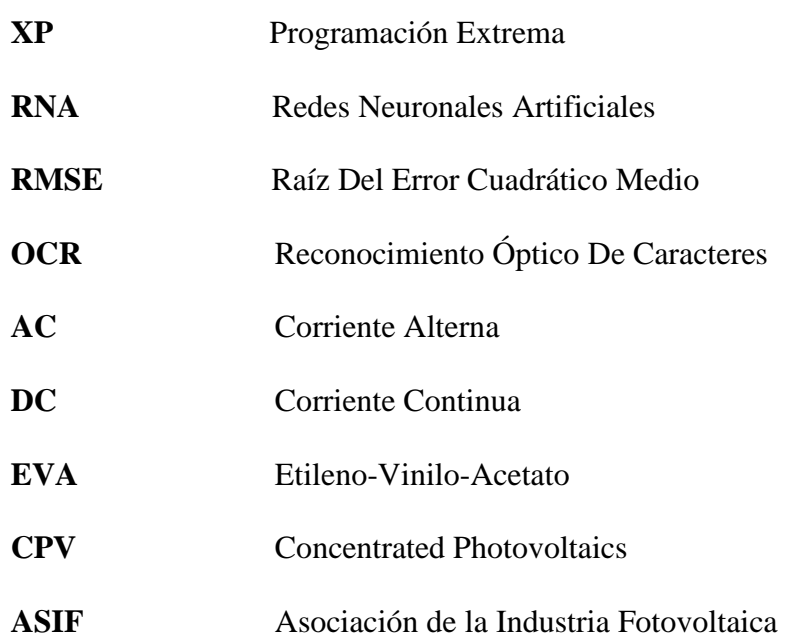

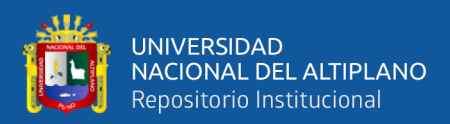

### **RESUMEN**

<span id="page-11-0"></span>En el presente trabajo de investigación denominado Aplicación basada en Redes Neuronales, para optimizar el dimensionamiento de sistemas fotovoltaicos diseñó e implementó de un algoritmo de redes neuronales, con el objetivo de optimizar el dimensionamiento de sistemas fotovoltaicos, Solar Project Juliaca, lo que ayudo a mejorar la distribución de sistemas fotovoltaicos de acuerdo a las necesidades requeridas. Para el desarrollo de la aplicación se usó la metodología de desarrollo de software ágil conocida como la programación extrema XP (extreme programming). Se tomó como población de estudio la información sistematizada extraída de la empresa Solar Project. El diseño de la red neuronal tomo como entrada la Temperatura del módulo Tm (° C), Temperatura ambiente Ta (° C), irradiancia en el plano del módulo con inclinación I3 (W / m2), irradiancia en la llanura del módulo con inclinación I15 (W / m2) , salida potencia fotovoltaica P (kW), y el algoritmo de entrenamiento utilizado fue del Back Propagation y se utilizó en aprendizaje supervisado. Se valido el modelo de red neuronal con el error de la validación cruzada de K iteraciones, logrando una ratio de error de 0,0647 menor al 7%. Mediante los resultados se pudo determinar que el diseño y la implementación de una aplicación, logro mejorar el dimensionamiento del sistema fotovoltaico.

<span id="page-11-1"></span>Palabras Clave: Redes Neuronales, optimización, sistemas fotovoltaicos y dimensionamiento de sistemas.

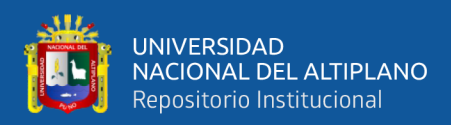

## **ABSTRACT**

In the present research work called Application based on Neural Networks, to optimize the sizing of photovoltaic systems, he designed and implemented a neural network algorithm, with the aim of optimizing the sizing of photovoltaic systems, Solar Project Juliaca, which helped to improve the distribution of photovoltaic systems according to the required needs. For the development of the application, the agile software development methodology known as extreme XP programming (extreme programming) was used. The systematized information extracted from the Solar Project company was taken as the study population. The neural network design took as input the Temperature of the module Tm  $(°\)$ , Ambient temperature Ta  $(°\)$ , irradiance in the plane of the module with inclination I3 (W  $/$  m2), irradiance in the flatness of the module with inclination I15 (W / m2), photovoltaic power output P (kW), and the training algorithm used was Back Propagation and it was used in supervised learning. The neural network model was validated with the cross-validation error of K iterations, achieving an error rate of 0.0647 less than 7%. Through the results it was possible to determine that the design and implementation of an application, managed to improve the sizing of the photovoltaic system.

<span id="page-12-0"></span>**Keywords**: Neural Networks, optimization, photovoltaic systems and sizing of systems

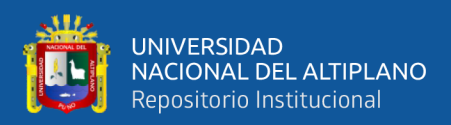

# **CAPÍTULO I**

## **INTRODUCCIÓN**

<span id="page-13-0"></span>La energía solar es una alternativa a las energías generadas por los combustibles fósiles que tienen como mayor problema la generación de gases de efecto invernadero y como consecuencia el calentamiento global, algo que es contrario a las alternativas de energía renovable en particular la energía solar. Pero este tiene algunas mejoras que realizar sobre todo en brindar los servicios tarea que corresponde a los proveedores de estos servicios y también a los que la utilizan para el autoconsumo. En este punto entra a tallar el dimensionamiento fotovoltaico, pues es una etapa crucial en el desarrollo de sistema fotovoltaicos la importancia radica en la posibilidad de planificación de la continuidad de la energía en los servicios requeridos de esta energía. El reto más importante es el de saber almacenar la energía y poder utilizarla posteriormente pero esta se ve afectada por factores como el cambio de temperatura, la radiación solar por mencionar unas, en este panorama el dimensionamiento del sistema cobra un papel clave, el dimensionamiento es realizado muchas veces utilizando la experiencia y modelos simples, por lo que deja de lado problemas como la incertidumbre que es propia de variables climatológicas además también del uso en horas de los dispositivos dentro de una unidad de consumo energético. Por lo que la estimación de estos modelos capaces de hacer una predicción más ajustada a un medio real es aún un problema latente. La presente investigación busca realizar una aplicación de fácil uso que tiene como centro del motor de cálculo de dimensionamiento fotovoltaico una red neuronal.

Dado lo mencionado los demás apartados de esta investigación se presentan en primer lugar: en el Capítulo I: se hace la descripción del planteamiento del problema, los objetivos y la hipótesis de investigación.

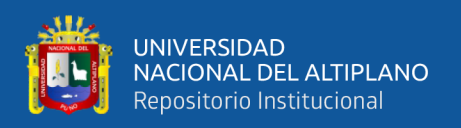

en el capítulo II: la revisión de la literatura más importante, además también dentro de este capítulo los antecedentes de investigación útiles para lograr los objetivos planteados en este.

Sigue el capítulo III que está dedicado a los métodos utilizados para lograr los objetivos planteados.

El Capítulo IV está dedicado a mostrar los resultados hallados se muestra la implementación de la aplicación, así como la evaluación e la red neuronal, la discusión. Finalmente se presenta las conclusiones y recomendaciones.

#### <span id="page-14-0"></span>**1.1. PLANTEAMIENTO DEL PROBLEMA**

SolarProyect, es una empresa dedicada a la venta de equipos de sistema fotovoltaico, está ubicada en la ciudad de Juliaca en el barrio Manco Cápac, donde se debe armarse o ensamblarse equipos en kit para realizar las ventas que generen energía eléctrica a través de la energía solar, de los cuales se demoraban en realizar los cálculos para luego ser ensamblados, como panel, batería, inversor y controlador según al tamaño y potencia obtenida.

A través del tiempo que se estaba trabajando faltaba personal calificado, que tenga conocimientos en energías renovables, del cual estaba capacitando e implementando pequeños sistemas que ayuden a encontrar un resultado adecuado.

El dimensionamiento fotovoltaico es una fase importante en la implementación de un sistema fotovoltaico, el interés radica en la capacidad de disponer de una continuidad en la energía para los usos requeridos. El desafío más valioso es el de saber acumular la energía y ser capaz de aprovecharla posteriormente pero esta se ve

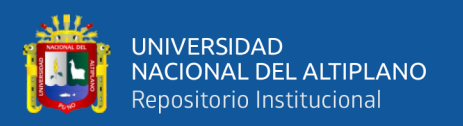

perjudicada por factores climatológicos como el cambio de temperatura, la radiación solar, con este punto de vista el dimensionamiento de sistemas fotovoltaicos adquiere un rol clave, el dimensionamiento es realizado muchas veces por empleados con la experiencia adquirida y modelos simples, a su vez generan problemas como la incertidumbre que es propia de variables climatológicas así también el uso de dispositivos en horas dentro de una unidad de consumo energético. Por lo que la valoración de estos modelos capaces de hacer un pronóstico más correcto y ajustado en un contexto real es aún el problema latente. Por lo que el presente trabajo se ha realizado con la finalidad de optimizar el dimensionamiento del sistema fotovoltaico, frente a esto nos planteamos: ¿La aplicación basada en redes neuronales mejora el dimensionamiento del sistema fotovoltaico?

#### <span id="page-15-0"></span>**1.2. JUSTIFICACIÓN**

SolarProject, es una empresa dedicada a importación y venta de sistema Fotovoltaico, cuenta con 02 centros de venta con sus respectivos centros de almacén, del cual se está trabajando con varios equipos que se ensambla según necesidad de los clientes, por lo que se limita en la atención de ellos.

Los motivos precedentes nos llevan a implementar una aplicación basada en redes neuronales con lo que se mejorará la atención a los clientes en las ventas de sistemas fotovoltaicos, donde tendrá beneficio directo el área técnica y administrativa de la empresa SolarProject, mediante la puntualidad y rapidez en la instalación de sistemas fotovoltaicos.

Mediante la implementación de la aplicación mejora la atención del cliente, y de los vendedores porque hay una dificultad de realizar los cálculos para ensamblar y realizar las ventas del cual se puede optimizar según a necesidad requerida.

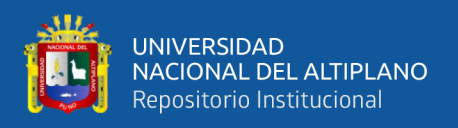

### <span id="page-16-1"></span><span id="page-16-0"></span>**1.3. OBJETIVOS**

#### **1.3.1.Objetivos Generales**

Desarrollar una aplicación basada en redes neuronales, para optimizar el dimensionamiento de sistemas fotovoltaicos, SolarProject Juliaca.

#### <span id="page-16-2"></span>**1.3.2.Objetivos Específicos**

- ➢ Identificar y evaluar los equipos eléctricos necesarios para el dimensionamiento fotovoltaico.
- ➢ Analizar y diseñar la arquitectura red neuronal para la optimización del dimensionamiento de sistemas fotovoltaicos.
- ➢ Entrenar y validar el modelo de red neuronal para optimizar el dimensionamiento de sistemas fotovoltaico.

### <span id="page-16-3"></span>**1.4. HIPÓTESIS**

<span id="page-16-4"></span>Con la aplicación basada en redes neuronales, optimizará el dimensionamiento de sistemas fotovoltaicos, solarproject Juliaca

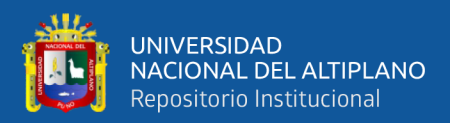

# **CAPÍTULO II**

### <span id="page-17-0"></span>**REVISIÓN DE LITERATURA**

#### <span id="page-17-1"></span>**2.1. ANTECEDENTES**

A continuación, detallaremos los antecedentes que la presente investigación considerados para la elaboración del presente proyecto.

**Ortiz y Cruz (2018)** En su trabajo *"Predicción de potencia fotovoltaica mediante Redes Neuronales Wavelet"* llevan a cabo la predicción de potencia de un sistema solar fotovoltaico implementando dos diferentes estructuras de redes neuronales, perceptrón multicapa y una red neuronal wavelet. El algoritmo de aprendizaje utiliza información proveniente de la irradiación, temperatura, humedad relativa y velocidad del viento. En la investigación se diseñaron e implementaron dos algoritmos de redes neuronales, para poder predecir la producción energética de un arreglo fotovoltaico. La red neuronal wavelet presentó mayor velocidad de convergencia y se pudo notar que el perceptrón tiene ciertos problemas con cambios bruscos en la señal. La red Wavelet se entrenó solo con la variable de irradiación siendo considerable el resultado obtenido ya que el perceptrón requiere 4 variables para realizar una predicción aceptable. La principal aportación de este trabajo es la propuesta de una estructura neuronal con funciones wavelets capaz de lograr una predicción de potencia de un sistema solar fotovoltaico, utilizando únicamente la irradiación incidente sobre el lugar como dato de entrenamiento.

**Quispe (2018)** Se realizaron dos modelos de Redes Neuronales Artificiales (RNA) para la predicción de las concentraciones de clorofila presentes en un cuerpo de agua, ambos modelos fueron basados en una estructura de RNA de retro propagación; utilizando como herramienta para su desarrollo el programa de MATLAB. Los modelos

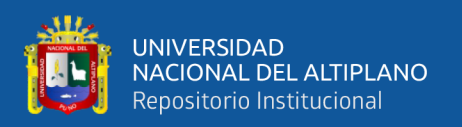

pronósticos fueron para la estación de monitoreo del IMARPE, ubicada en el puerto muelle Puno. Se emplearon datos históricos de parámetros que determinan la calidad del agua para un periodo de 2011 - 2016. Objetivos: Formular un modelo pronóstico, utilizando RNA que permita analizar la calidad de un cuerpo de agua enfocado principalmente en oxígeno disuelto y clorofila alfa, cuyos objetivos específicos fueron probadas desarrollando el modelo de red neuronal artificial dando como resultado el algoritmo de entrenamiento gradiente a escala conjugada, la metodología empleada para el entrenamiento de red neuronal fueron los modelos de Levenverg Marquardt, Regularización Bayesiana y gradiente a escala conjugada, siendo esta última el algoritmo óptimo de entrenamiento. Resultados: Los nodos que los modelos presentaron en la capa oculta se variaron entre 4 y 10 para oxígeno disuelto y clorofila respectivamente ambos casos. Las funciones de transferencia de la capa oculta fueron tansig, y en la capa de salida fue lineal o purelin, para contrastar fue realizado un análisis estadístico para la fase de entrenamiento y prueba que permitió asegurar al 95% de nivel de confianza, comprobándose el desempeño de los modelos obtenidos. Finalmente se realizaron las pruebas de validación con los modelos entrenados dando un performance de 0.97% para efectos de oxígeno disuelto y 0.98% para 1 la clorofila alfa.

**Paja (2017)** Tuvo como objetivo determinar la mejor técnica de predicción en el rendimiento 81 académico utilizando regresión y redes neuronales en estudiantes de la Facultad mencionada. Para ello se utilizó una población que estuvo conformada por estudiantes matriculados durante los años 2009 al 2015; haciendo un total de 696 estudiantes. Se consideró muestreo intencional de cohorte entre los años 2009-2015, conteniendo 19334 registros de promedios finales de asignaturas. Se consideró 23 variables predictoras; de ellas 17 variables fueron seleccionados por el método stepwise

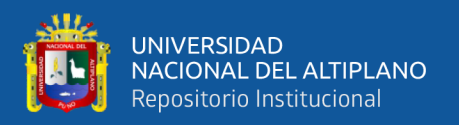

para la asignatura 009-05 con un  $R^2= 0.72$ , 0.11 de error para los modelos, 0.37 de error para la predicción y 16 variables para la asignatura 010- 05 con de R^2= 0.92, 0.96 de error para los modelos, 0.0032 de error para la predicción. Mientras que las RNA's Perceptrón multicapa, algoritmo backpropagation, con arquitectura de 3 capas en función de las mismas variables que fueron seleccionadas en regresión múltiple; 91 en donde de ambos asignaturas mencionadas anteriormente obtuvieron promedios de 0.0558 de error para los modelos y 0.00081 de error para las predicciones. Finalmente se midieron los promedios los errores obteniendo que las RNA's es la mejor técnica en predicción; puesto que tienen una diferencia de 0.534 error en modelo y 0.1307 error en predicción respecto a la regresión.

**López (2016)** En el trabajo denominado *"Systematic modeling of photovoltaic modules based on artificial neural networks"* se tiene como problema la falta de un procedimiento sistemático para obtener modelos precisos basados en redes neuronales artificiales de forma desatendida con grandes conjuntos de datos. Se introduce un novedoso procedimiento sistemático para llevar a cabo esta tarea, de esta forma se ataca el problema. Se trabajó con un conjunto de datos de 63.000 muestras recolectadas durante 18 meses (desde agosto de 2013 hasta febrero de 2015). Como dos principales hallazgos en la investigación se tiene: primero, que el procedimiento sistemático funciona correctamente porque generó de forma autónoma dos modelos muy precisos de IPV (RMSE con un conjunto de datos de prueba desconocido de 0.045 A para una red neuronal de una capa oculta, mientras que 0.042 A para una red neuronal de dos capas ocultas), es decir , se concluye que la ejecución desatendida del procedimiento sistemático introducido en este trabajo ha obtenido modelos que han aprendido el comportamiento eléctrico del módulo fotovoltaico con una precisión superior a la precisión de los

20

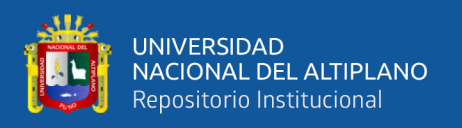

dispositivos de medición. Al comparar estos resultados con artículos relevantes recientes y se halló que el procedimiento propuesto es competitivo y mejora los resultados de vanguardia. El segundo hallazgo es que el uso de estos modelos genera ahorros de espacio superiores al 99,5% de la representación tabular original del conjunto de datos.

**Malvoni (2016),** En el trabajo denomidado *"Photovoltaic forecast base don hybrid PCA-LSSVM using dimensionality reducted data."* Como objetivos principales en ésta investigación se tienen los bajos costos computacionales y el corto tiempo de ejecución junto con un alto rendimiento previsto en el desarrollo de un método de predicción. En este trabajo se muestra un método híbrido basado en una selección activa de los vectores de soporte, utilizando los criterios de entropía cuadrática de Renyi en combinación con el análisis de componentes principales (PCA), para dimensionalizar los datos de entrenamiento en los modelos de pronóstico. Los datos de reducción se han utilizado para implementar las máquinas vectoriales de soporte de mínimos cuadrados, con el fin de predecir la potencia fotovoltaica en el horizonte temporal del día. El modelo ha sido validado utilizando datos históricos del sistema fotovoltaico en el clima mediterráneo. Además, se han tenido en cuenta las variaciones meteorológicas para evaluar el resultado de las condiciones de sol y nubosidad en los modelos de predicción fotovoltaica.

#### <span id="page-20-0"></span>**2.2. MARCO TEÓRICO**

Esta sección se hace una descripción de los principales conceptos teóricos en los que la presente investigación se sustentó.

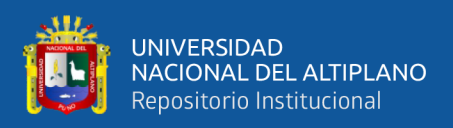

#### **2.2.1. Red neuronal artificial**

<span id="page-21-0"></span>Una red neuronal es un modelo de computación cuya estructura de capas se asemeja a la estructura interconectada de las neuronas en el cerebro, con capas de nodos conectados. Una red neuronal puede aprender de los datos, de manera que se puede entrenar para que reconozca patrones, clasifique datos y pronostique eventos futuros.

Las redes neuronales descomponen las entradas en capas de abstracción. Se pueden entrenar con muchos ejemplos para que reconozcan patrones de voz o en imágenes, por ejemplo, igual que el cerebro humano. Su comportamiento está definido por la forma en que se conectan sus elementos individuales, así como por la importancia (o ponderación) de dichas conexiones. Estas ponderaciones se ajustan automáticamente durante el entrenamiento de acuerdo con una regla de aprendizaje especificada hasta que la red neuronal lleva a cabo la tarea deseada correctamente(*¿Qué es una red neuronal? - MATLAB & Simulink*, s. f.).

#### **2.2.2. Importancia de las redes neuronales**

<span id="page-21-1"></span>Las redes neuronales resultan especialmente adecuadas para llevar a cabo el reconocimiento de patrones a fin de identificar y clasificar objetos o señales en sistemas de voz, visión y control. También se pueden emplear para el modelado y la predicción de series temporales.

Estos son algunos ejemplos de uso de las redes neuronales:

- ➢ Las compañías eléctricas pronostican la carga de sus redes con precisión para garantizar la fiabilidad y optimizar la eficiencia de los generadores eléctricos que utilizan.
- ➢ Los cajeros automáticos pueden aceptar depósitos bancarios de forma fiable mediante la lectura del número de cuenta y del importe del depósito en un cheque.

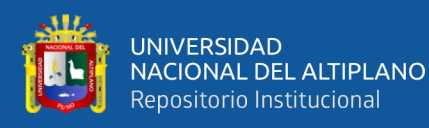

➢ Los patólogos confían en aplicaciones de detección de cáncer como guía a la hora de clasificar los tumores como benignos o malignos en función de la uniformidad del tamaño de las células, el grosor de la masa, la mitosis y otros factores.

#### **Deep Learning**

Las redes neuronales que operan en dos o tres capas de neuronas conectadas se conocen como redes neuronales superficiales. Las redes de deep learning pueden tener muchas capas, incluso cientos de ellas. Ambas son técnicas de machine learning que aprenden directamente de los datos introducidos.

El deep learning atrae mucha atención últimamente, y hay razones de peso para ello. Está consiguiendo resultados que antes no eran posibles.

El deep learning se adapta especialmente bien a aplicaciones de identificación compleja, tales como el reconocimiento facial, la traducción de textos y el reconocimiento de voz. También es una tecnología clave utilizada en sistemas y tareas avanzados de conducción asistida, que incluyen la asignación de carriles y el reconocimiento de señales de tráfico.

#### <span id="page-22-0"></span>**2.2.3. Funcionamiento de las redes neuronales**

Una red neuronal combina diversas capas de procesamiento y utiliza elementos simples que operan en paralelo, y están inspiradas en los sistemas nerviosos biológicos. Consta de una capa de entrada, una o varias capas ocultas y una capa de salida. Las capas están interconectadas mediante nodos, o neuronas; cada capa utiliza la salida de la capa anterior como entrada.

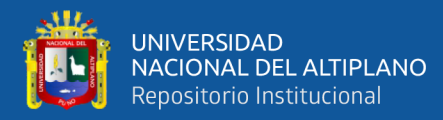

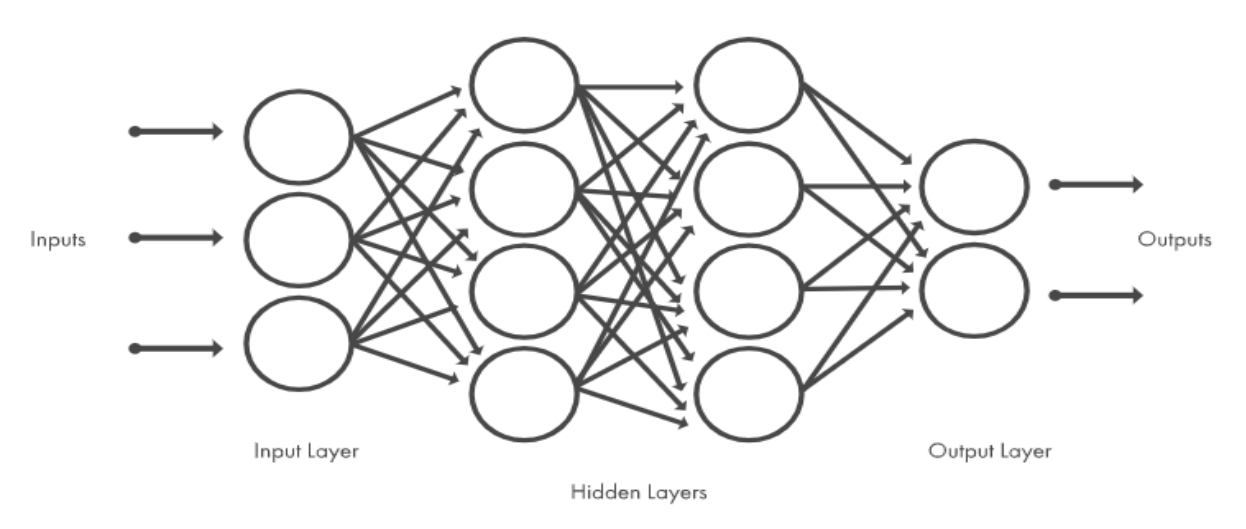

**Figura 1.** Arquitectura típica de una red neuronal

#### <span id="page-23-0"></span>**Técnicas empleadas con las redes neuronales**

Algunas técnicas habituales de machine learning para diseñar aplicaciones de redes neuronales son el aprendizaje supervisado y no supervisado, la clasificación, la regresión, el reconocimiento de patrones y el clustering.

#### **Aprendizaje supervisado**

Las redes neuronales supervisadas se entrenan para producir las salidas deseadas como respuesta a entradas de muestra, por lo que resultan idóneas para modelar y controlar sistemas dinámicos, clasificar datos con ruido y predecir eventos futuros. Deep Learning Toolbox™ incluye cuatro tipos de redes supervisadas: feedforward, de base radial, dinámicas y de cuantificación vectorial de aprendizaje.

#### **Clasificación**

La clasificación es un tipo de machine learning supervisado en el que un algoritmo "aprende" a clasificar nuevas observaciones a partir de ejemplos de datos etiquetados.

#### **Regresión**

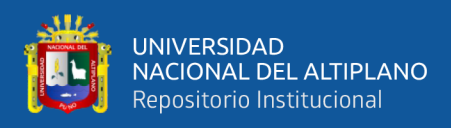

Los modelos de regresión describen la relación entre una variable de respuesta (salida) y una o varias variables de predicción (entrada).

#### **Reconocimiento de patrones**

El reconocimiento de patrones es un componente importante de las aplicaciones de redes neuronales en visión artificial, procesamiento de radar, reconocimiento de voz y clasificación textual. Funciona mediante la clasificación de los datos de entrada en objetos o clases en función de características clave, ya sea mediante la clasificación supervisada o no supervisada.

Por ejemplo, en la visión artificial, se emplean técnicas de reconocimiento de patrones supervisado para el reconocimiento óptico de caracteres (OCR), la detección facial, el reconocimiento facial, la detección de objetos y la clasificación de objetos. En el procesamiento de imágenes y la visión artificial, se emplean técnicas de reconocimiento de patrones no supervisado para la detección de objetos y la segmentación de imágenes.

#### **Aprendizaje no supervisado**

Las redes neuronales no supervisadas se entrenan permitiendo que la red neuronal se autoajuste continuamente a las nuevas entradas. Se emplean para inferir información a partir de conjuntos de datos que constan de datos de entrada sin respuestas etiquetadas. Se pueden utilizar para descubrir distribuciones naturales, categorías y relaciones entre categorías en los datos.

#### **Clustering**

El clustering es un enfoque de aprendizaje no supervisado en el cual se pueden emplear redes neuronales para el análisis de datos exploratorio a fin de localizar patrones ocultos o agrupaciones de datos. Este proceso implica la

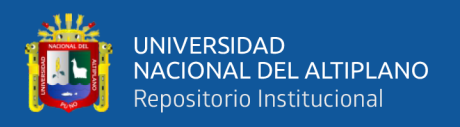

agrupación de datos por similitud. Entre las aplicaciones del análisis de clusters están el análisis de secuencias genéticas, la investigación de mercados y el reconocimiento de objetos.

#### <span id="page-25-0"></span>**2.2.4. Estructura de una red neuronal artificial**

Estructura de una red neuronal artificial Las redes neuronales están formadas por una gran cantidad de neuronas, estas no suelen denominarse neuronas artificiales sino nodos o unidades de salida. Un nodo o neurona cuenta con una cantidad variable de entradas que provienen del exterior (X1, X2, ......, Xm).

A su vez dispone de una sola salida (Xj) que transmitirá la información al exterior o hacia otras neuronas. Cada Xj o señal de salida tiene asociada una magnitud llamada peso este se calculará en función de las entradas, por lo cual cada una de ellas es afectada por un determinado peso (Wjo...Wjq+m).

Los pesos corresponden a la intensidad de los enlaces sinápticos entre neuronas y varían libremente en función del tiempo y en cada una de las neuronas que forman parte de la red. El proceso de aprendizaje consiste en hallar los pesos que codifican los conocimientos. Una regla de aprendizaje hace variar el valor de los pesos de una red hasta que estos adoptan un valor constante, cuando esto ocurre se dice que la red ya "ha aprendido".

Al conectar varias neuronas de un determinado modo, se consigue una red. Existen variaciones de topologías, que se clasifican según tres criterios:

- 1) Número de niveles o capas.
- 2) Número de neuronas por nivel.
- 3) Formas de conexión.

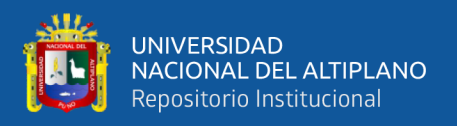

El diseño de una u otra tipología depende del problema a solucionar. (Sotolongo-Aguilar & Guzmán-Sánchez, 2001)

#### <span id="page-26-0"></span>**2.2.5. Energía solar**

#### **INTRODUCCIÓN**

Por razones económicos, ambientales y políticos, es necesario buscar otras fuentes alternativas de energía que sean a la vez económicas, abundante, limpio y que preserven el equilibrio ecológico. Energía proveniente del Sol, Viento y de la Tierra (geotérmica) son las opciones, pero la energía del sol tiene una ventaja extra con respeto a otras dos fuentes. Se pueden construir dispositivos solares de cualquier tamaño, pequeño que sea (hasta 0.5 Vatios y de 0.25 m2), y por ser tipo modular también se pueden ampliar. Esto daría la posibilidad de llevar energía a las casas remotas, áreas protegidas, donde no pueden instalarse proyectos convencionales y por ende podría electrificar el 100% del país. Además, la energía del sol es un excelente candidato porque: - Sol emite energía 24 horas al día, 365 días al año a nuestro planeta. Todos lugares reciben esta energía según la ubicación (latitud), - es abundante y gratuita, - no es contaminante, como el petróleo y el carbón, - no tiene desechos radioactivos, como la nuclear, etc. - ocupa menor área por watio de la producción de energía, - nadie puede aumentar su precio, - no necesita algún tipos de cables o tanques, para su transportación. - no se puede secuestrar este gran fuente, - Sol es responsable de que en nuestro planeta existan las condiciones adecuadas para la supervivencia de la vida humana, animal y vegetal. [\(Nandwani, 2005\)](#page-70-1)

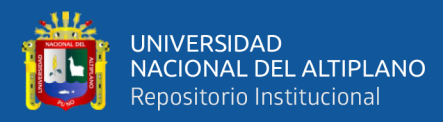

#### **DIMENSIONAMIENTO DE SISTEMA SOLAR FOTOVOLTAICO**

El dimensionamiento fotovoltaico, es una etapa importante en el desarrollo de sistema fotovoltaicos la importancia radica en la posibilidad de planificación de la continuidad de la energía en los servicios requeridos de esta energía, para ello se realiza el pronóstico de la Potencia del sistema eléctrico fotovoltaico en función de otros parámetros (variables o factores). El propósito más importante es el de saber almacenar la energía y poder utilizarla posteriormente pero esta se ve afectada por factores como el cambio de temperatura, la radiación solar por mencionar unas, en este panorama el dimensionamiento del sistema cobra un papel fundamental, el dimensionamiento es realizado muchas veces utilizando la experiencia y modelos simples, por lo que deja de lado problemas como la incertidumbre que es propia de variables climatológicas además también del uso en horas de los dispositivos dentro de una unidad de consumo energético. Por lo que la estimación de estos modelos capaces de hacer una predicción más ajustada a un medio real es aún un problema latente.

#### **ENERGIA SOLAR**

Es el recurso energético con mayor disponibilidad en casi todo el territorio peruano. En la gran mayoría de localidades del Perú, la disponibilidad de la energía solar es muy grande y uniforme durante todo el año, lo que hace atractivo su uso, a diferencia de otros países. En términos generales, se dispone, en promedio anual, de 4-5 kWh/día en la costa y selva, y de 5-6 kWh/día, aumentando de norte a sur. Esto implica que la energía solar incidente en pocos metros cuadrados es, en principio, suficiente para satisfacer las necesidades. [\(Horn, 2006\)](#page-70-2)

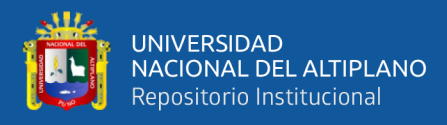

Es la energía radiante producida en el Sol, como resultado de reacciones nucleares de fusión que llegan a la Tierra a través del espacio en paquetes de energía llamados fotones (luz), que interactúan con la atmósfera y la superficie terrestres. Sin la presencia del sol no existiría vida en la tierra. El planeta sería demasiado frío, no crecerían las plantas ni habría vida alguna, exceptuando por algunas bacterias. Todos nuestros recursos energéticos provienen indirectamente del sol.( [\(Horn, 2006\)](#page-70-2)

#### **ENERGIA SOLAR FOTOVOLTAICA**

Es una fuente energética utilizada para producir electricidad y que es renovable (Pearce, 2002), los dispositivos obtienen directamente de la radiación solar, este dispositivo es un semiconductor denominada célula fotovoltaica o también se utiliza la célula solar de película fina.

Esta energía se utiliza para producir energía con múltiples aplicaciones incluidas el abastecimiento de energía a viviendas, la alimentación de plantas de electricidad a gran escala. La producción de las celular fotovoltaicas se incrementó a partir del año 2000 con la creación de 10 millones de tejados solares en Alemania (Palz & Palz, 2013).

La energía solar fotovoltaica no emite ningún tipo polución durante su funcionamiento contribuyendo esta tecnología a la mitigación de gases de efecto invernadero (Pearce, 2002). Cuando las celdas se alinean perpendicularmente al sol tienen una pérdida de 10 a 25% de energía incidente, motivo por que se han implementado tecnología de seguidores solares para maximizar la producción de energía (Bushong & Bushong, s. f.).

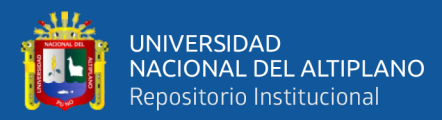

#### **APLICACIONES DE LA ENERGIA SOLAR FOTOVOLTAICA**

Las aplicaciones son diversas y con potencial crecimiento como en:

- ➢ **Telecomunicaciones**, las aplicaciones se aplican a centrales telefónicas, antenas de radio y televisión, esto debido a su tecnología de corriente continua.
- ➢ **Electrificación Rural**, El uso de la energía solar fotovoltaicas es viable frente a otras alternativas en zonas aisladas donde la demanda energética es mínima y donde el acceso a la red convencional es muy difícil. En estas áreas se mide los beneficios sociales sobre el económico (Erickson & Erickson, 1995).
- ➢ **Sistema de bombeo**, Los sistemas de bombeo fotovoltaico debido a la versatilidad para ser instalados en lugares de difícil acceso, las bombas utilizadas puedes ser a corriente alterna (AC) como corriente continua (DC). Los sistemas fotovoltaicos se aplican a sistemas de riego, agua potable y abrevaderos (*Bombeo fotovoltaico campesino:Energía alternativa no convencional para riego*, s. f.).
- ➢ **Sistemas híbridos solar-diésel**, Combina la energía fotovoltaica con generadores diésel produciendo en forma continua electricidad, estas instalaciones están equipadas normalmente con equipos auxiliares en los que se encuentran baterías y sistemas especiales de control (*Bolivia construye la instalación híbrida FV-diésel con almacenamiento en baterías más grande del mundo*, 2014).
- ➢ **Fotovoltaica integrada en edificios,** Esta integran elementos de la propia estructura del edificio incluidos los tragaluces, tejados, o fachadas, También los edificios pueden provistos de energía de plantas externas.

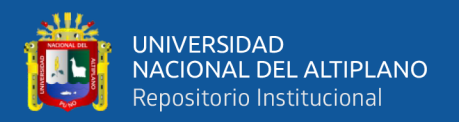

#### **COMPONENTES DE UNA PLANTA SOLAR FOTOVOLTAICA**

Las plantas solares fotovoltaicas cuentan convencionalmente con los siguientes elementos:

#### **PANELES SOLARES FOTOVOLTAICOS**

Generalmente, un módulo o panel fotovoltaico consiste en una asociación de células, encapsulada en dos capas de EVA (etileno-vinilo-acetato), entre una lámina frontal de vidrio y una capa posterior de un polímero termoplástico (frecuentemente se emplea el tedlar) u otra lámina de cristal cuando se desea obtener módulos con algún grado de transparencia. Muy frecuentemente este conjunto es enmarcado en una estructura de aluminio anodizado con el objetivo de aumentar la resistencia mecánica del conjunto y facilitar el anclaje del módulo a las estructuras de soporte.

Las células más comúnmente empleadas en los paneles fotovoltaicos son de silicio, y se puede dividir en tres subcategorías:

- ➢ Las células de silicio monocristalino están constituidas por un único cristal de silicio, normalmente manufacturado mediante el proceso Czochralski.108 Este tipo de células presenta un color azul oscuro uniforme.
- ➢ Las células de silicio policristalino (también llamado multicristalino) están constituidas por un conjunto de cristales de silicio, lo que explica que su rendimiento sea algo inferior al de las células monocristalinas.64 Se caracterizan por un color azul más intenso.

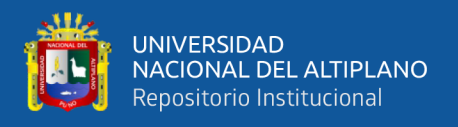

➢ Las células de silicio amorfo. Son menos eficientes que las células de silicio cristalino pero también menos costoso. Este tipo de células es, por ejemplo, el que se emplea en aplicaciones solares como relojes o calculadoras.

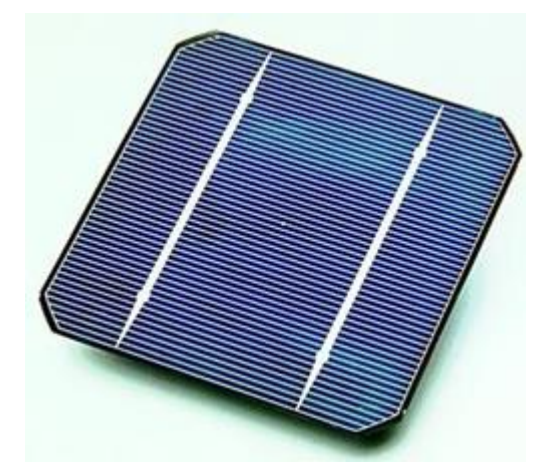

**Figura 2.** Célula solar fotovoltaica

#### <span id="page-31-0"></span>**INVERSORES**

La corriente eléctrica continua que proporcionan los módulos fotovoltaicos se puede transformar en corriente alterna mediante un aparato electrónico llamado inversor e inyectar en la red eléctrica (para venta de energía) o bien en la red interior (para autoconsumo).

El proceso, simplificado, sería el siguiente:

- ➢ Se genera la energía a bajas tensiones (380-800 V) y en corriente continua.
- ➢ Se transforma con un inversor en corriente alterna.
- ➢ En plantas de potencia inferior a 100 kW se inyecta la energía directamente a la red de distribución en baja tensión (400 V en trifásico o 230 V en monofásico).
- ➢ Y para potencias superiores a los 100 kW se utiliza un transformador para elevar la energía a media tensión (hasta 36 kV) y se inyecta en las redes de transporte para su posterior suministro.

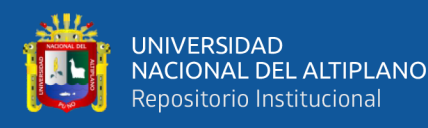

En las etapas iniciales del desarrollo de los inversores fotovoltaicos, los requisitos de los operadores de las redes eléctricas a la que se conectaban solicitaban únicamente el aporte de energía activa y la desconexión del inversor de la red si ésta excedía de unos ciertos límites de tensión y frecuencia. Con el progresivo desarrollo de estos equipos y la cada vez mayor importancia de las redes eléctricas inteligentes, los inversores son ya capaces de proveer energía reactiva e incluso aportar estabilidad a la red eléctrica.

#### **CABLEADO**

Es el elemento que transporta la energía eléctrica desde su generación, para su posterior distribución y transporte. Su dimensionamiento viene determinado por el criterio más restrictivo entre la máxima caída de tensión admisible y la intensidad máxima admisible. Aumentar las secciones de conductor que se obtienen como resultado de los cálculos teóricos aporta ventajas añadidas como:

- ➢ Líneas más descargadas, lo que prolonga la vida útil de los cables.
- ➢ Posibilidad de aumento de potencia de la planta sin cambiar el conductor.
- $\triangleright$  Mejor respuesta a posibles cortocircuitos.
- ➢ Mejora del performance ratio (PR) de la instalación.

### **PLANTAS DE CONCENTRACIÓN FOTOVOLTAICA**.

Otro tipo de tecnología en las plantas fotovoltaicas son las que utilizan una tecnología de concentración llamada CPV por sus siglas en inglés (Concentrated Photovoltaics) para maximizar la energía solar recibida por la instalación, al igual que en una central térmica solar. Las instalaciones de concentración fotovoltaica se sitúan en emplazamientos de alta irradiación solar directa, como son los países

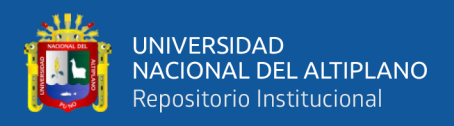

a ambas riberas del Mediterráneo, Australia, Estados Unidos, China, Sudáfrica, México, etc. Hasta el año 2006 estas tecnologías formaban parte del ámbito de investigación, pero en los últimos años se han puesto en marcha instalaciones de mayor tamaño como la de ISFOC (Instituto de Sistemas Solares Fotovoltaicos de Concentración) en Puertollano (Castilla La Mancha) con 3 MW suministrando electricidad a la red eléctrica.

La idea básica de la concentración fotovoltaica es la sustitución de material semiconductor por material reflectante o refractante (más barato). El grado de concentración puede alcanzar un factor de 1000, de tal modo que, dada la pequeña superficie de célula solar empleada, se puede utilizar la tecnología más eficiente (triple unión, por ejemplo). Por otro lado, el sistema óptico introduce un factor de pérdidas que hace recuperar menos radiación que la fotovoltaica plana. Esto, unido a la elevada precisión de los sistemas de seguimiento, constituye la principal barrera a resolver por la tecnología de concentración.

Recientemente se ha anunciado el desarrollo de plantas de grandes dimensiones (por encima de 1 MW). Las plantas de concentración fotovoltaica utilizan un seguidor de doble eje para posibilitar un máximo aprovechamiento del recurso solar durante todo el día.

#### **PRODUCCIÓN MUNDIAL**

La capacidad total instalada supone ya una fracción significativa del mix eléctrico en la Unión Europea, cubriendo de media el 3,5 % de la demanda de electricidad y alcanzando el 7 % en los períodos de mayor producción. En algunos países, como Alemania, Italia, Reino Unido o España, alcanza máximos superiores al 10 %, al igual que en Japón o en algunos estados soleados de Estados

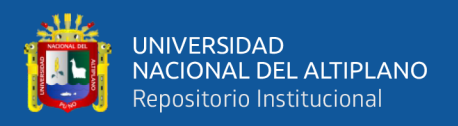

Unidos, como California. La producción anual de energía eléctrica generada mediante esta fuente de energía a nivel mundial equivalía en 2015 a cerca de 184 TWh, suficiente para abastecer las necesidades energéticas de millones de hogares y cubriendo aproximadamente un 1 % de la demanda mundial de electricidad.

# **ALMACENAMIENTO DE ENERGÍA FOTOVOLTAICA MEDIANTE BATERÍAS**

El almacenamiento de energía se presenta como un reto importante para permitir contar con un suministro continuo de energía, dado que la energía solar no se puede generar por la noche. Las baterías recargables se han usado tradicionalmente para almacenar el exceso de electricidad en sistemas aislados. Con la aparición de los sistemas conectados a red, el exceso de electricidad puede transportarse mediante la red eléctrica a los puntos de consumo. Cuando la producción de energía renovable supone una pequeña fracción de la demanda, otras fuentes de energía pueden ajustar su producción de forma apropiada para prestar un respaldo a la variabilidad de las fuentes renovables, pero con el crecimiento de estas últimas, se hace necesario un control más adecuado para el equilibrio de la red.

Con el declive de los precios, las centrales fotovoltaicas comienzan a disponer de baterías para controlar la potencia de salida o almacenar el exceso de energía para que pueda ser empleado durante las horas en que las centrales renovables no pueden generar directamente. Este tipo de baterías permite estabilizar la red eléctrica al suavizar los picos de demanda durante minutos u horas. Se prevé que en el futuro estas baterías jugarán un papel importante en la

35

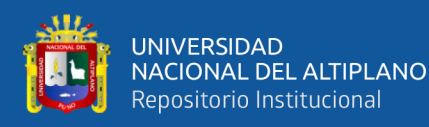

red eléctrica, ya que pueden ser cargadas durante los períodos cuando la generación excede la demanda y verter dicha energía en la red cuando la demanda es mayor que la generación.

Por ejemplo, en Puerto Rico un sistema con una capacidad de 20 megavatios durante 15 minutos (5 megavatios hora) se emplea para estabilizar la frecuencia de la red en la isla. Otro sistema de 27 megavatios durante 15 minutos (6,75 megavatios hora) con baterías de níquel-cadmio fue instalado en Fairbanks (Alaska) en 2003 para estabilizar la tensión de las líneas de transmisión (Gyuk et al., 2005).

La mayoría de estos bancos de baterías se encuentran localizados junto a las propias plantas fotovoltaicas. Los mayores sistemas en Estados Unidos incluyen la batería de 31,5 MW en la planta Grand Ridge Power en Illinois, y la batería de 31,5 MW en Beech Ridge, Virginia. Entre los proyectos más destacados se sitúan el sistema de 400 MWh (100 MW durante cuatro horas) del proyecto Southern California Edison y un proyecto de 52 MWh en Kauai (Hawái), que permite desplazar por completo la producción de una planta de 13MW para su uso tras la puesta del sol. Otros proyectos se sitúan en Fairbanks (40 MW para 7 minutos mediante baterías de níquel-cadmio) y en Notrees (Texas) (36 MW para 40 minutos usando baterías de plomo-ácido).

En 2015, se instaló un total de 221 MW con almacenamiento de baterías en Estados Unidos, y se estima que la potencia total de este tipo de sistemas crezca hasta los 1,7 GW en 2020. La mayoría instalada por las propias compañías mayoristas del mercado estadounidense.
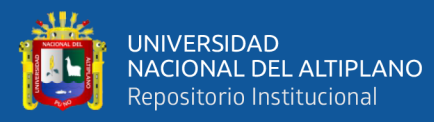

#### **AUTOCONSUMO Y BALANCE NETO**

El autoconsumo fotovoltaico consiste en la producción individual a pequeña escala de electricidad para el propio consumo, a través de paneles fotovoltaicos. Ello se puede complementar con el balance neto. Este esquema de producción, que permite compensar el consumo eléctrico mediante lo generado por una instalación fotovoltaica en momentos de menor consumo, ya ha sido implantado con éxito en muchos países. Fue propuesto en España por la Asociación de la Industria Fotovoltaica (ASIF) para promover la electricidad renovable sin necesidad de apoyo económico adicional,342 y estuvo en fase de proyecto por el IDAE. Posteriormente se recogió en el Plan de Energías Renovables 2011-2020, pero todavía no ha sido regulado.

Sin embargo, en los últimos años, debido al creciente auge de pequeñas instalaciones de energía renovable, el autoconsumo con balance neto ha comenzado a ser regulado en diversos países del mundo, siendo una realidad en países como Alemania, Italia, Dinamarca, Japón, Australia, Estados Unidos, Canadá y México, entre otros.

Entre las ventajas del autoconsumo respecto al consumo de la red se encuentran las siguientes:

- $\triangleright$  Con el abaratamiento de los sistemas de autoconsumo y el encarecimiento de las tarifas eléctricas, cada vez es más rentable que uno mismo produzca su propia electricidad(Álvarez & Álvarez, 2011).
- ➢ Se reduce la dependencia de las compañías eléctricas.
- ➢ Los sistemas de autoconsumo fotovoltaicos utilizan la energía solar, una fuente gratuita, inagotable, limpia y respetuosa con el medioambiente.

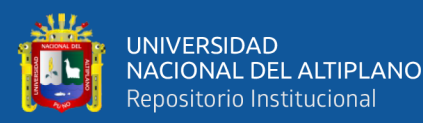

- ➢ Se genera un sistema distribuido de generación eléctrica que reduce la necesidad de invertir en nuevas redes y reduce las pérdidas de energía por el transporte de la electricidad a través de la red.
- ➢ Se reduce la dependencia energética del país con el exterior.
- ➢ Se evitan problemas para abastecer toda la demanda en hora punta, conocidos por los cortes de electricidad y subidas de tensión.
- ➢ Se minimiza el impacto de las instalaciones eléctricas en su entorno.
- ➢ Las empresas reducen sus costes energéticos, mejoran su imagen y refuerzan su compromiso con el medio ambiente.

En el caso del autoconsumo fotovoltaico, el tiempo de retorno de la inversión se calcula sobre la base de cuánta electricidad se deja de consumir de la red, debido al empleo de paneles fotovoltaicos.

Por ejemplo, en Alemania, con precios de la electricidad en  $0.25 \text{ E/kWh y}$ una insolación de 900 kWh/kWp, una instalación de 1 kWp ahorra unos 225 € al año, lo que con unos costes de instalación de 1700  $\epsilon$ /kWp significa que el sistema se amortizará en menos de 7 años. Esta cifra es aún menor en países como España, con una irradiación superior a la existente en el norte del continente europeo.

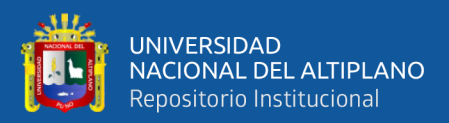

# **CAPÍTULO III**

# **MATERIALES Y MÉTODOS**

## **3.1. UBICACIÓN DE LA POBLACIÓN**

El proyecto se realizó en la Oficina de Administración de la Empresa SolarProject, que está ubicado en la ciudad de Juliaca, Jr. Ramón Castilla Nº 1405, Barrio Manco Cápac de la Provincia San Román, Departamento Puno. **Anexo A.**

## **3.2. POBLACIÓN**

La población de estudio se conformó por la información sistematizada extraída de la empresa SolarProject, a lo largo del tiempo de los equipos que se trabaja en el sistema fotovoltaico.

#### **3.3. MUESTRA**

La muestra se conformó por el registro de la información sistematizada de los datos extraídos de los equipos a trabajar en armar o ensamblar para un sistema fotovoltaico durante los años 2015 – 2019, elegidas a criterio por la disponibilidad de los datos.

## **3.4. MÉTODO DE RECOLECCIÓN DE DATOS**

La información para el presente estudio de investigación fue obtenida mediante recopilación directa del ingeniero especializado de la empresa se utiliza en la presente investigación el análisis documental.

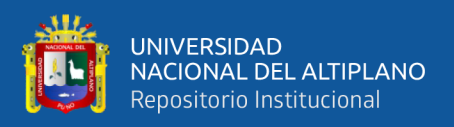

### **3.5. METODO DE INVESTIGACIÓN**

El presente trabajo fue diseñado bajo el planteamiento metodológico del enfoque cuantitativo, puesto que este es el que mejor se adapta a las características y necesidades de la investigación. El enfoque cuantitativo utiliza la recolección y el análisis de datos para contestar preguntas de investigación y probar hipótesis establecida previamente y confía en "la mediación numérica, el conteo y frecuentemente en el uso de la estadística para establecer con exactitud patrones de comportamiento en una población" (Hernández, Fernández & Baptista, 2003, p. 5).

## **3.6. DESCRIPCIÓN DE MÉTODOS POR OBJETIVOS ESPECÍFICOS**

**3.6.1. Objetivo general:** Desarrollar una aplicación basada en redes neuronales, para optimizar el dimensionamiento de sistemas fotovoltaicos, SolarProject Juliaca.

**3.6.1.1.** Análisis de Requerimientos

Para la elaboración de la aplicación se realiza el análisis de requerimientos:

- ➢ Requerimientos funcionales.
- ➢ Requerimientos no funcionales

### **3.6.1.2.** Análisis de escenarios

El análisis de los escenarios se utiliza para escenificar el funcionamiento del sistema y su relación con el usuario. En el presente se utilizó:

- $\triangleright$  el análisis de casos de uso.
- $\triangleright$  Las historias de usuario

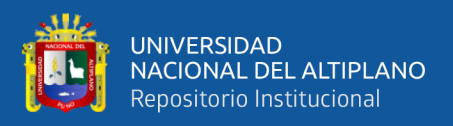

## **3.6.1.3.** Diseño

Para realizar el diseño y especificar la arquitectura se utiliza el Diagrama de clases.

## **3.6.1.4.** Implementación

La interfaz gráfica de usuario se desarrolló utilizando Lenguaje de programación Web PHP para crear un API Restfull y se desarrolló la aplicación del lado del cliente utilizando el lenguaje de programación JavasCript, html y CSS.

- **3.6.2. Objetivo específico 1:** Identificar y evaluar los equipos eléctricos necesarios para el dimensionamiento fotovoltaico para cumplir este objetivo se determinó mediante el consumo en potencia de cada artefacto y/o equipos eléctricos.
- **3.6.3. Objetivo específico 2:** Analizar y diseñar la arquitectura red neuronal para la optimización del dimensionamiento de sistemas fotovoltaicos Para cumplir este objetivo se utilizó:
	- ➢ Lenguaje de programación R
	- ➢ Para la construcción de la red neuronal se seleccionaron las variables mostradas a continuación.

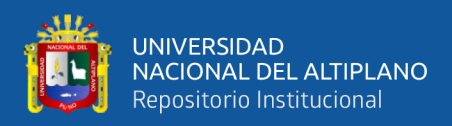

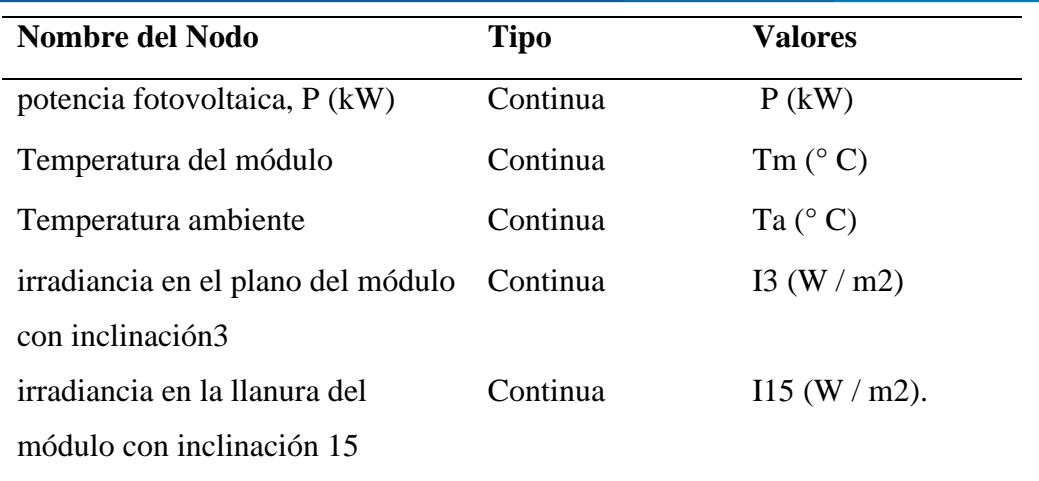

- Se utilizo back propagation como algoritmo de entrenamiento de la red neuronal este algoritmo se resume en los siguientes pasos.
	- 1) **Input x:** Inicio del vector de activación a1 para la capa de entrada
	- 2) **Feedfordward:** para cada L= 2,3,..., L calcular:

 $z^l = w^l a^{l-1} + b^l$  and  $a^l = \sigma(z^l)$ .

**3) Output error:** calcular el vector

$$
\delta^L=\nabla_a C\odot \sigma'(z^L).
$$

**4) Retroalimentar el error:** para cada  $l = L - 1, L - 2, ..., 2$ Calcular

$$
\delta^l=((w^{l+1})^T\delta^{l+1})\odot\sigma'(z^l).
$$

**5) Output:** El gradiente de la función de costo esta dada por:

$$
\tfrac{\partial C}{\partial w_{jk}^l}=a_k^{l-1}\delta_j^l \text{ and }\tfrac{\partial C}{\partial b_j^l}=\delta_j^l.
$$

Al examinar el algoritmo, se calcula los vectores de error δl hacia atrás, comenzando desde la capa final, el movimiento hacia atrás es una consecuencia del hecho de que el costo es una función de los productos de la red. Para comprender cómo varía el costo con los pesos y sesgos anteriores, debemos aplicar repetidamente la regla de la cadena, trabajando hacia atrás a través de las capas para

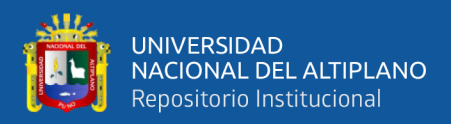

obtener expresiones utilizables. En la presente esta tarea se realiza mediante el paquete R6 de R.

**3.6.4. Objetivo específico 3:** Entrenar y validar el modelo de red neuronal para optimizar el dimensionamiento de sistemas fotovoltaico.

Para este propósito se realiza:

- ➢ Escalamiento de los datos
- ➢ Partición de los datos
- ➢ Creación de la red neuronal
- ➢ Modelo y visualización
- ➢ Evaluación del error con validación cruzada cuyo resultado final lo obtenemos a partir de realizar la media aritmética de los K valores de errores obtenidos, según la fórmula:

$$
E = \frac{1}{K}\sum_{i=1}^K E_i.
$$

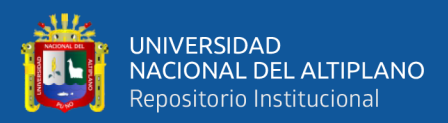

# **CAPÍTULO IV**

# **RESULTADOS Y DISCUSIÓN**

## **4.1. OBJETIVO GENERAL**

Desarrollar una aplicación basada en redes neuronales, para optimizar el dimensionamiento de sistemas fotovoltaicos, SolarProject Juliaca.

#### **4.1.1.Análisis**

#### **Requerimientos**

En esta sección describimos la aplicación implementada a través de sus requerimientos. Los cuales son requisitos funcionales y no funcionales. La definición de la lista de requerimientos se realizó luego los Casos de uso.

### **Requerimientos funcionales**

Se muestra en la tabla 1 los requerimientos funcionales para la elaboración de la aplicación de dimensionamiento de sistema fotovoltaico.

| Requerimiento  | Descripción                                  | <b>Tipo</b> |
|----------------|----------------------------------------------|-------------|
| R <sub>1</sub> | Ejecutar la aplicación                       | Evidente    |
| R <sub>2</sub> | Cargar opciones de ejecución                 | Evidente    |
| R <sub>3</sub> | Ingreso de información                       | Evidente    |
| R <sub>4</sub> | Elección de método de dimensionamiento       | Evidente    |
| R <sub>5</sub> | Ejecute estimación mediante una red neuronal | Oculto      |
| R <sub>6</sub> | Ejecute estimación mediante modelo lineal    | Oculto      |
| R7             | Entrene el modelo                            | Oculto      |
| R8             | Utilice tecnología web                       | Oculto      |

**Tabla 1 Requerimiento funcionales de la aplicación**

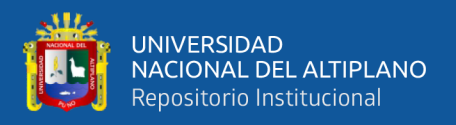

#### **Requerimientos no funcionales**

Se muestra en la tabla 2 los requerimientos no funcionales para la elaboración de la aplicación de dimensionamiento de sistema fotovoltaico.

| Requerimiento Nombre |                              | Descripción                           |
|----------------------|------------------------------|---------------------------------------|
| RN1                  | Tiempo de Respuesta          | El sistema debe optimizar el tiempo   |
|                      |                              | de respuesta de conexión para el      |
|                      |                              | intercambio de datos con el servidor  |
| RN2                  | Aspectos de interfaz grafica | El sistema debe contar con una        |
|                      |                              | interfaz gráfica amigable, previsible |
|                      |                              | y fácil de utilizar.                  |
| RN <sub>3</sub>      | Tolerancia a fallas          | El sistema debe poder recuperarse     |
|                      |                              | ante un error para evitar el cierre   |
|                      |                              | forzoso del mismo.                    |
| RN4                  | Abstracción de Hardware      | El sistema debería ser soportado      |
|                      |                              | por la mayor gama de dispositivos     |
|                      |                              | con Android como sea posible.         |

**Tabla 2 Requerimiento no funcionales de la aplicación**

#### **Casos de uso**

#### **Actores**

El actor principal es el usuario que desea estimar el dimensionamiento de un sistema fotovoltaico.

La figura 3 muestra el diagrama de casos de uso de la interacción de usuario para ingreso de información y se especifica a continuación la historia de usuario.

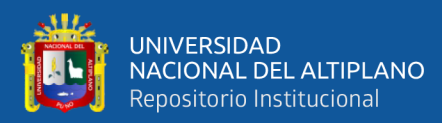

 $\overline{a}$ 

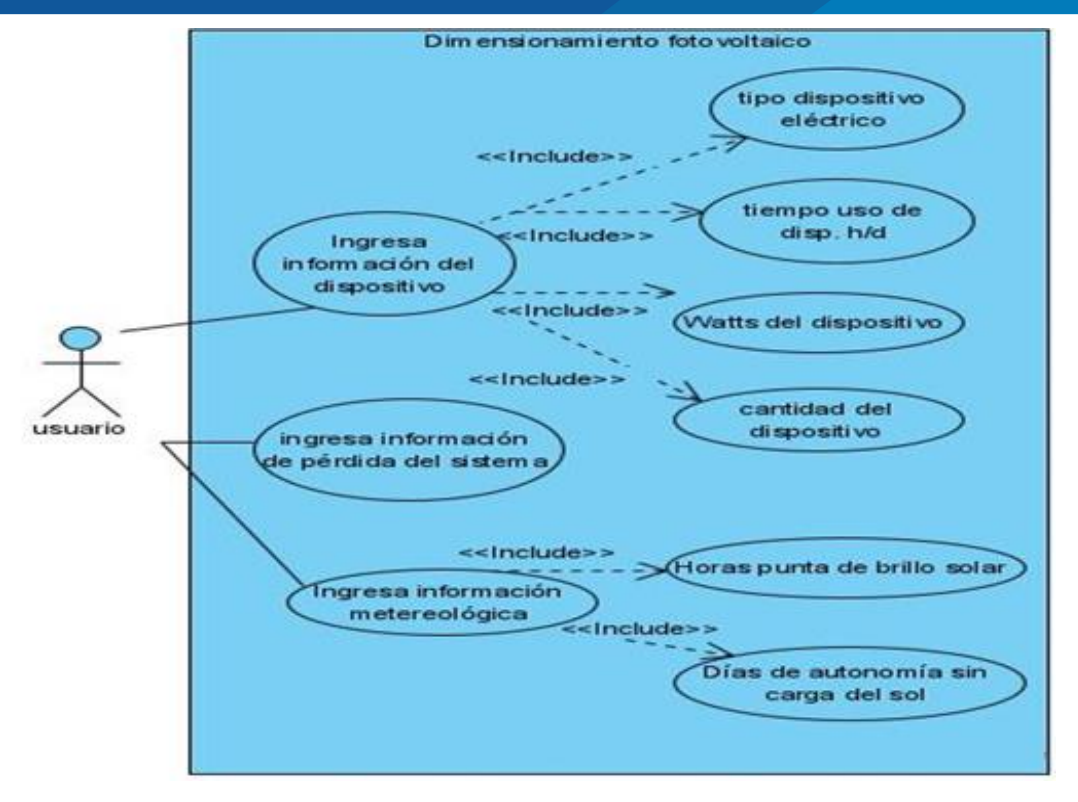

**Figura 3. Caso de uso para que interacción de usuario para ingreso de información**

## **Tabla 3. Historia de usuario de la interacción del usuario para ingreso de información.**

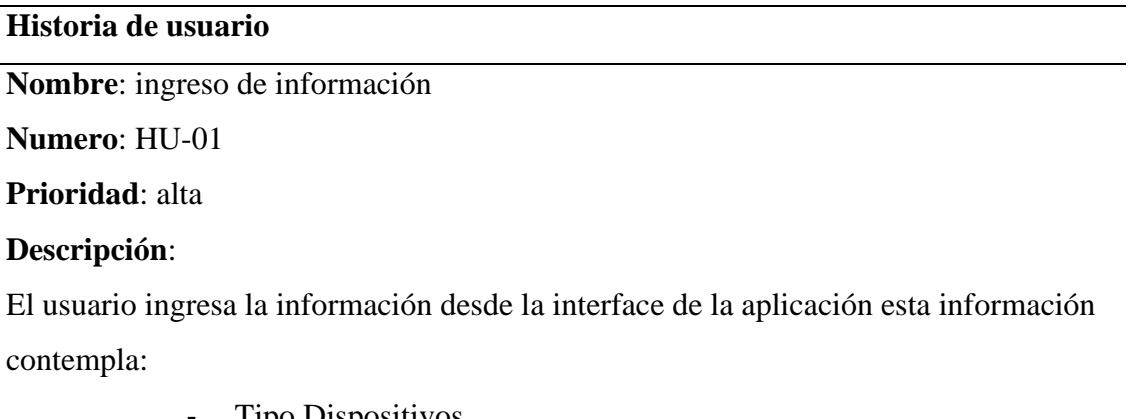

- Tipo Dispositivos
- Cantidad de dispositivos
- Vatios del dispositivo
- Información meteorológica

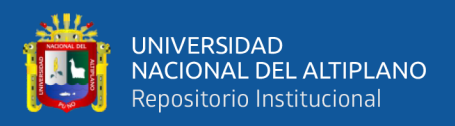

La Figura 3 y Tabla 3 muestra el diagrama de casos de uso y la historia de usuario respectivamente para el cálculo del sistema de dimensionamiento, esto incluye la cantidad de paneles, el número de baterías, el tamaño del inversor y el tamaño del controlador.

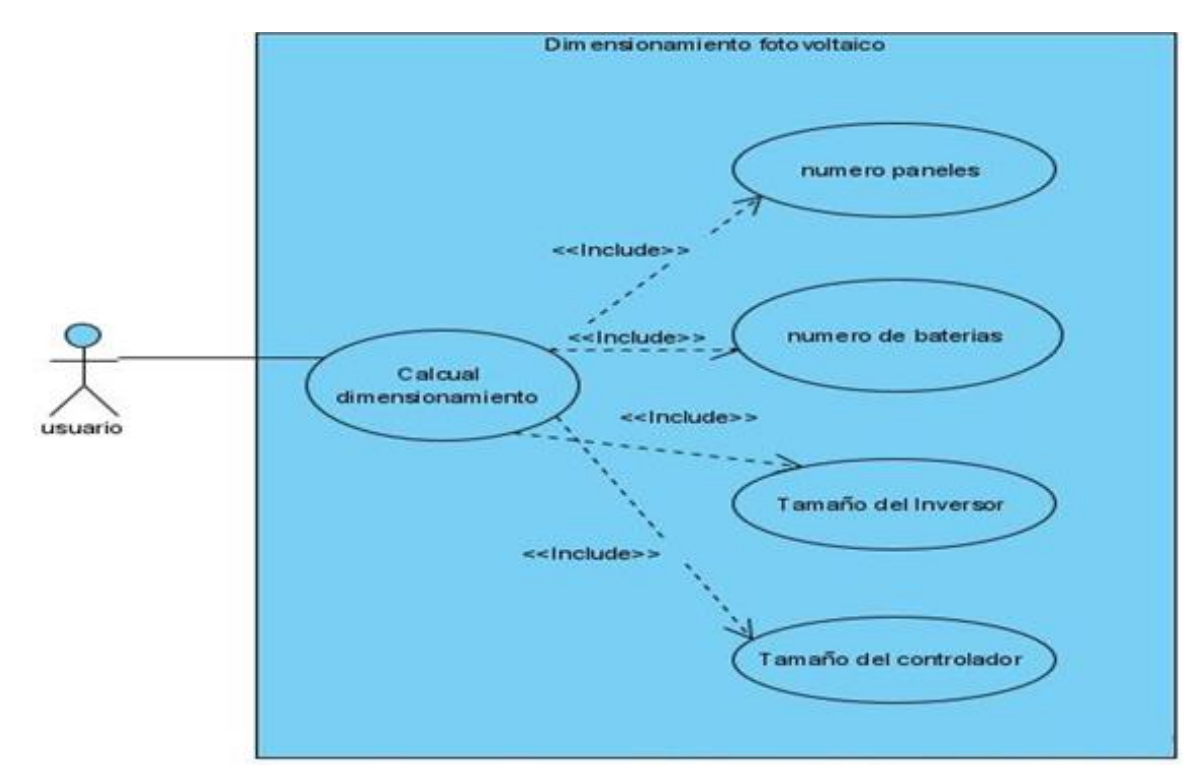

**Figura 4. Caso de uso para el cálculo del sistema de dimensionamiento.**

#### **Tabla 4. Historia de usuario para el cálculo del sistema de dimensionamiento**

## **Historia de usuario**

**Nombre**: Cálculo del sistema de dimensionamiento

**Numero**: HU-02

**Prioridad**: alta

#### **Descripción**:

El usuario recibe como respuesta el cálculo del sistema de dimensionamiento, esto incluye:

- la cantidad de paneles,
- el número de baterías,
- el tamaño del inversor y
- el tamaño del controlador.

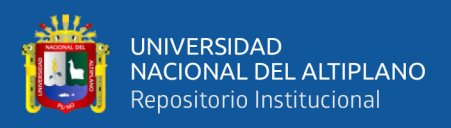

La Figura 4 y Tabla 4 muestra el diagrama de casos de uso y la historia de usuario

respectivamente para el cálculo de información complementaria del sistema fotovoltaico.

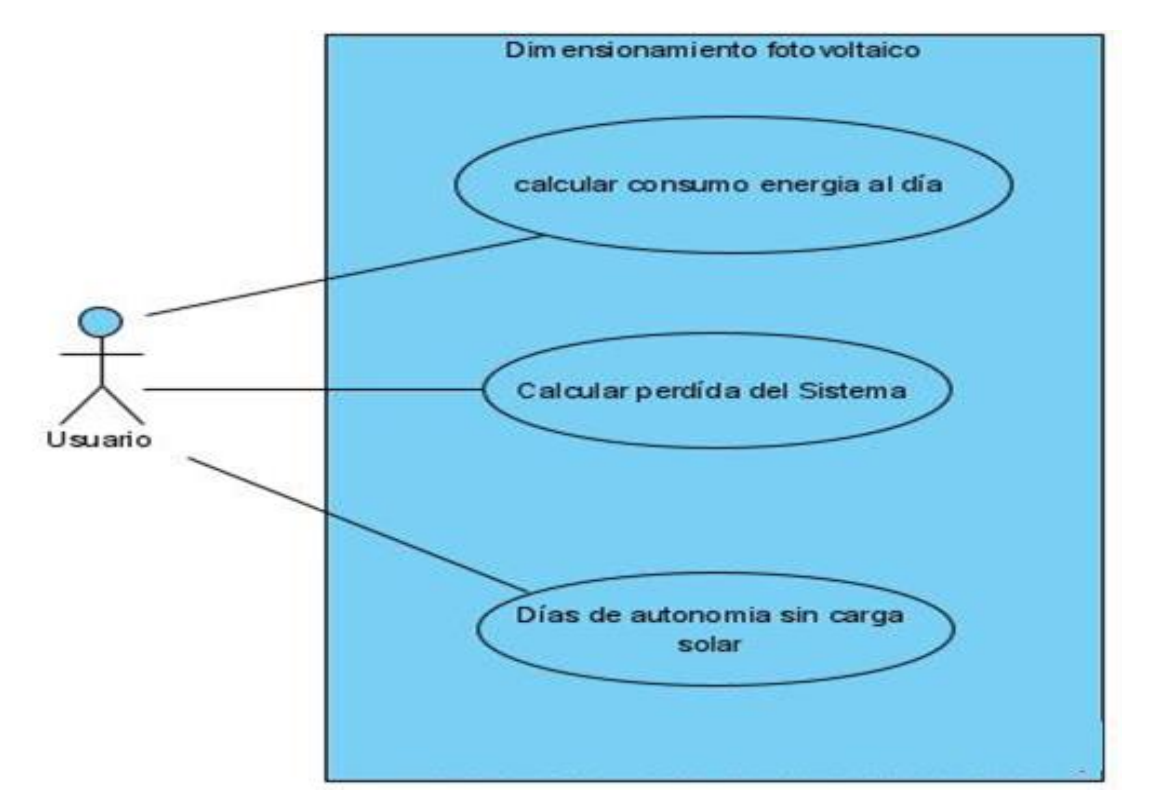

**Figura 5. Caso de uso para el cálculo de información complementaria del sistema fotovoltaico.**

## **Tabla 5 Historia de usuario para el cálculo de información complementaria del sistema fotovoltaico.**

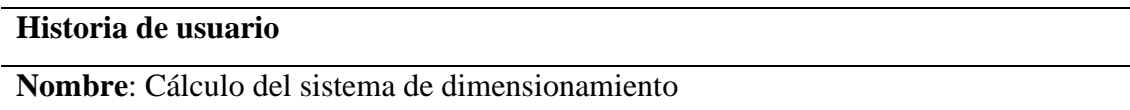

**Numero**: HU-03

**Prioridad**: alta

#### **Descripción**:

El usuario recibe como respuesta el cálculo de información complementaria del sistema fotovoltaico.

- Consumo de energía al día,
- Pérdida del sistema,
- Días de autonomía sin carga solar.

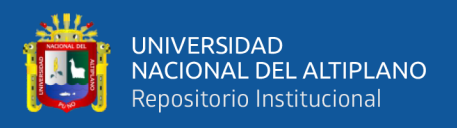

La Figura 5 y Tabla 5 muestra el diagrama de casos de uso y la historia de usuario respectivamente para la especificación de los subsistemas y su composición para la aplicación de dimensionamiento fotovoltaico.

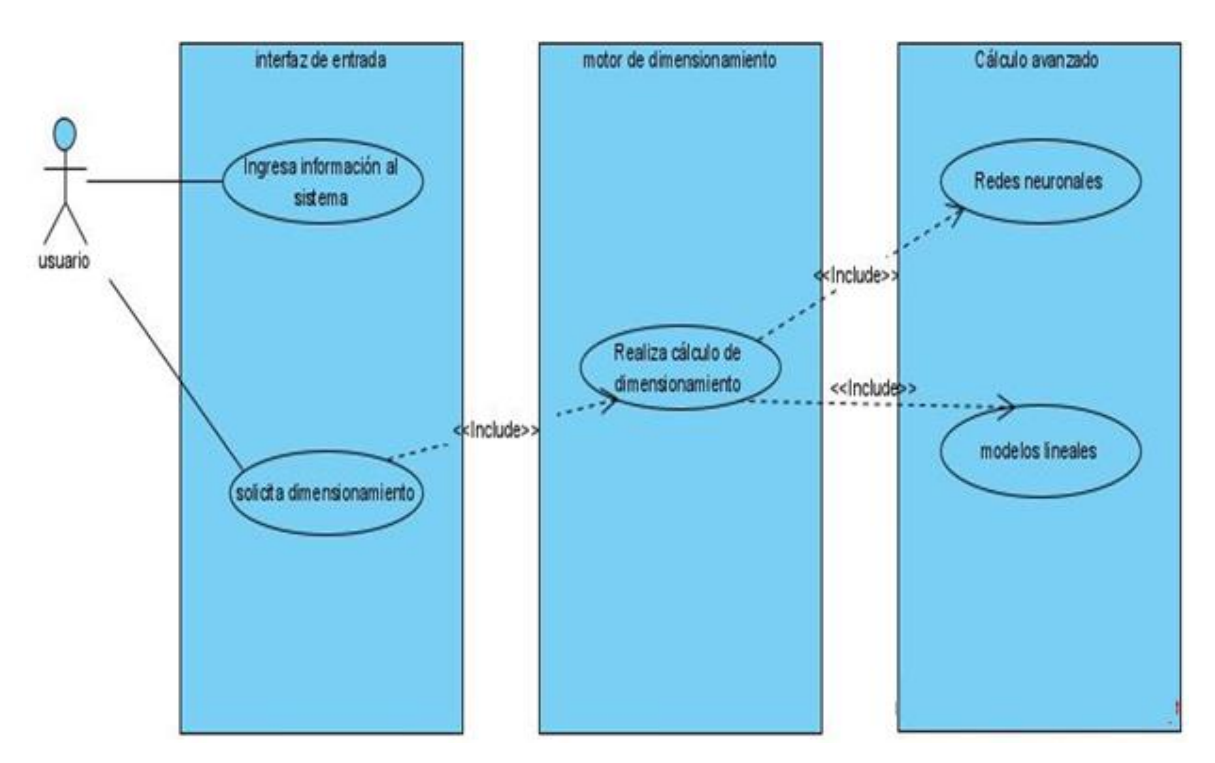

**Figura 6. Caso de uso para la composición de los subsistemas de dimensionamiento fotovoltaico.**

## **Tabla 6. Composición de los subsistemas de dimensionamiento fotovoltaico.**

#### **Historia de usuario**

**Nombre**: composición de los subsistemas de dimensionamiento fotovoltaico.

**Numero**: HU-04

**Prioridad**: alta

**Descripción**:

El sistema debe encapsular su funcionalidad en ingreso de información

Motor independiente de dimensionamiento y cálculo de modelo adecuado.

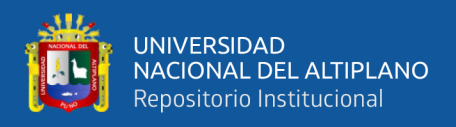

## **4.1.2.Diseño**

#### **Diagrama de clase**

El diagrama de clases nos resume la arquitectura de la aplicación la

figura 6 muestra el diagrama de clases de la aplicación.

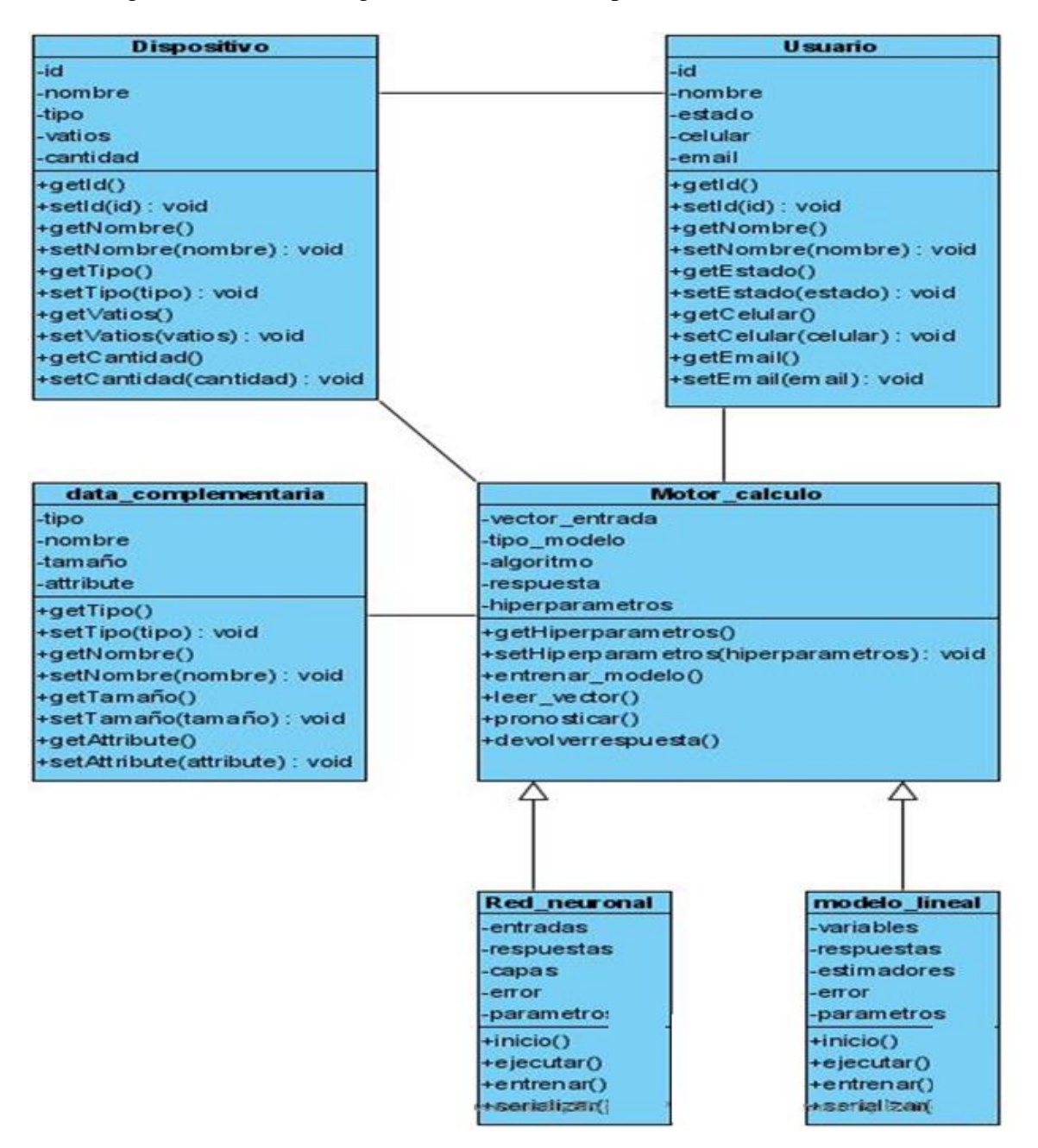

**Figura 7. Diagrama de clases de la aplicación de dimensionamiento fotovoltaico**

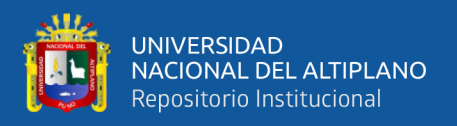

## **4.1.3.Implantación**

## **Interfaces de usuario**

La interfaz gráfica de usuario se hizo tomando en consideración la estética visual y la ergonomía, se desarrolló utilizando Lenguaje de programación Web PHP para crear un API Restfull y se desarrolló la aplicación del lado del cliente utilizando el lenguaje de programación Javascript.

## **Pantalla de inicio.**

La pantalla de inicio muestra de un menú de acceso directo a las funciones del dimensionamiento fotovoltaico, el menú incluye el cálculo avanzado, el cálculo paso a paso, horas de funcionamiento de la batería, radiación solar y salida fotovoltaica, dirección e inclinación de paneles y la conexión de paneles en serie y en paralelo. Esto se muestra en la Figura 8.

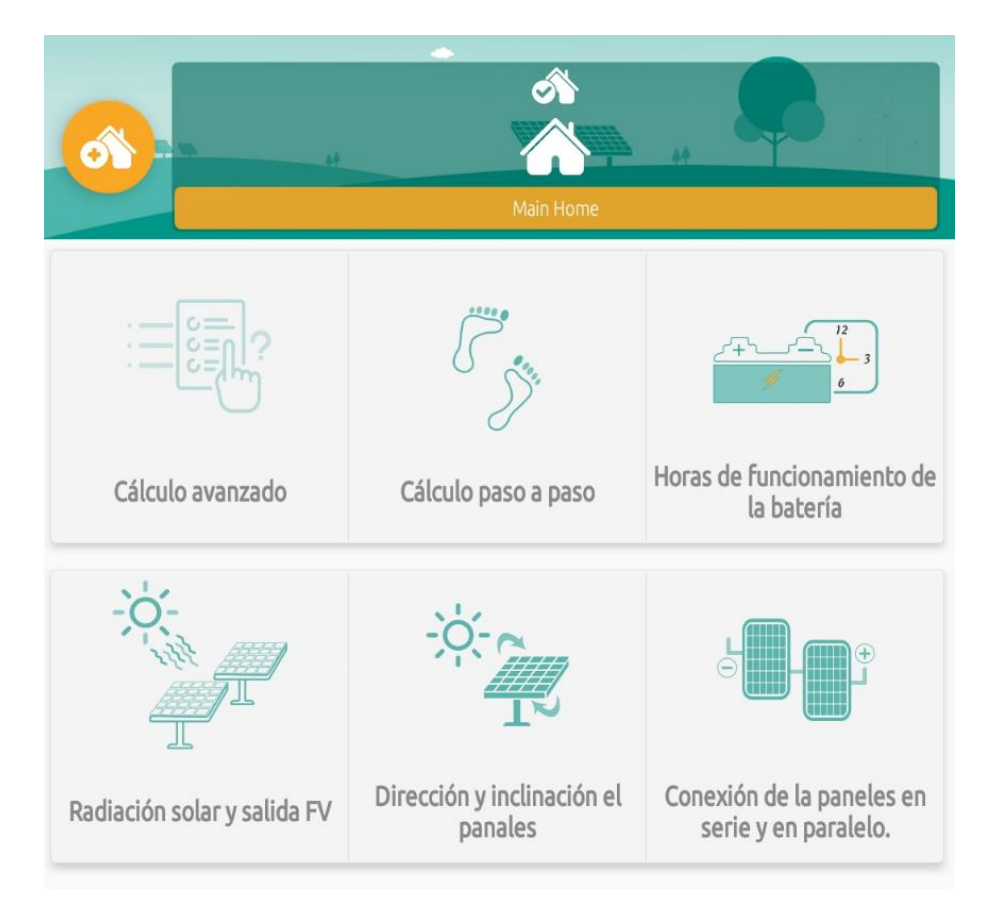

## **Figura 8. Pantalla de Inicio de la Aplicación**

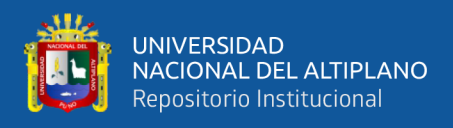

#### **Pantalla interfaz de ingreso de datos**

En la figura 9 mostramos la pantalla de ingreso de datos para el cálculo de energía consumida por día, contempla el tipo de dispositivo, la cantidad, el vatio, uso del dispositivo en horas por día, además de un menú de creación, lectura, actualización, y eliminar (CRUD).

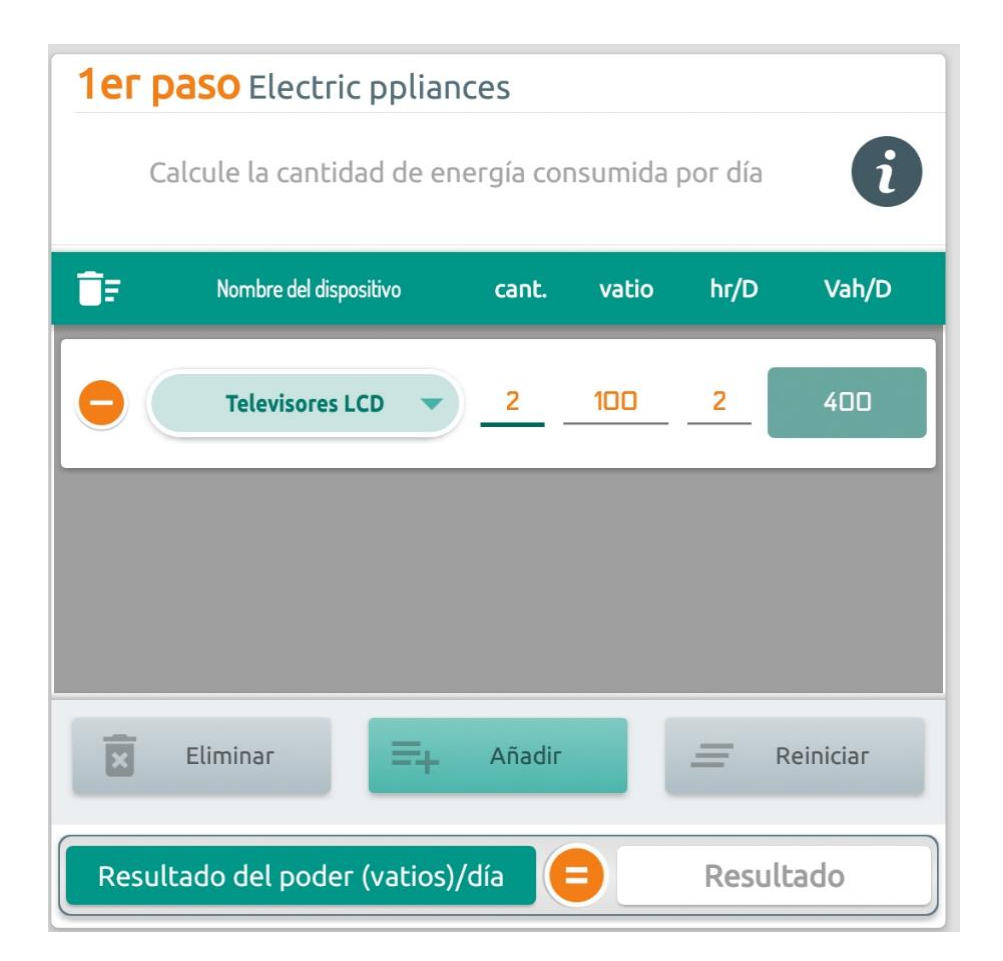

## **Figura 9. Pantalla de ingreso de datos para el cálculo de energía consumida por día.**

#### **Pantalla de configuración de pérdida de Energía.**

La figura numero 10 muestra la pantalla de configuración de la pérdida de

energía del sistema fotovoltaico y muestra el resultado de los cálculos.

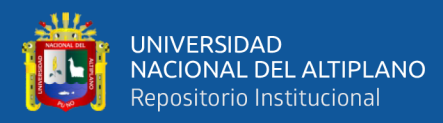

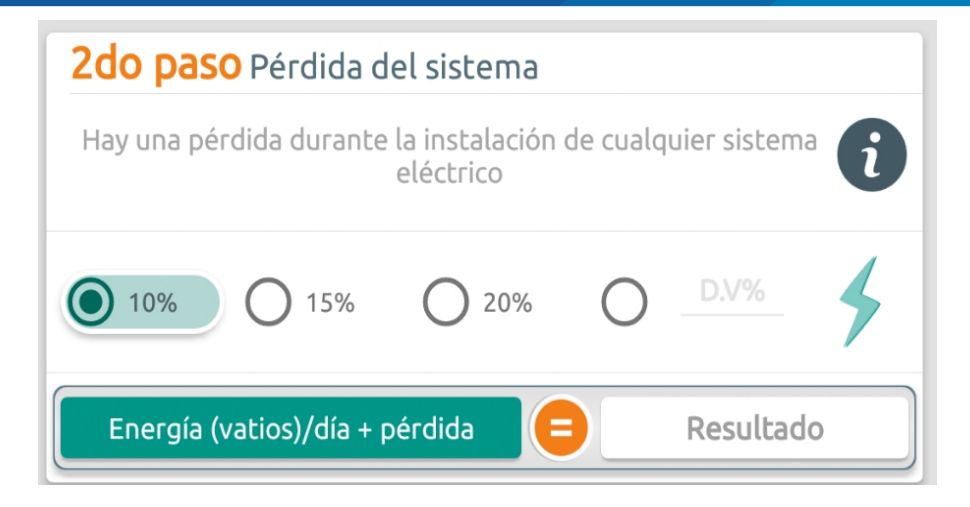

**Figura 10. Pantalla de configuración de pérdida de Energía.**

## **Pantalla de configuración de información meteorológica**

La figura numero 11 muestra la pantalla de configuración de información

meteorológica hora punta de brillo solar y los días que autonomía necesitados.

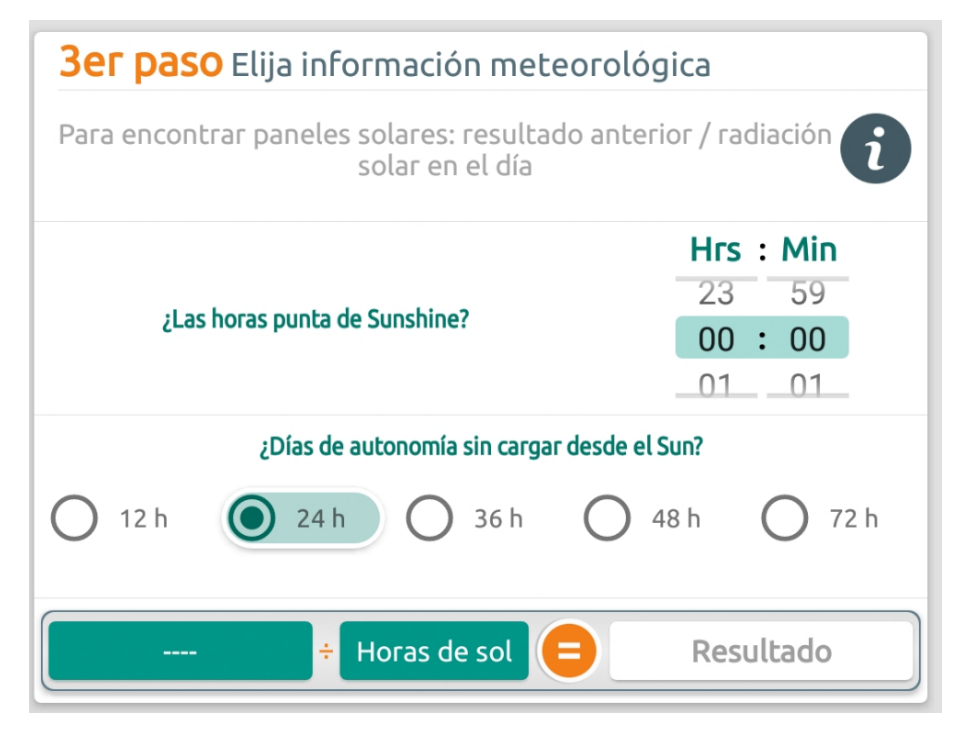

**Figura 11. Pantalla de configuración de información meteorológica.**

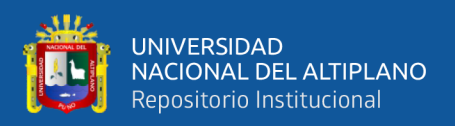

## **Pantalla del cálculo de número de paneles**

La Figura 12 muestra la pantalla diseñada para activar y mostrar el cálculo del número de paneles solares necesarios, resultado que evaluó la información proporcionada por el usuario.

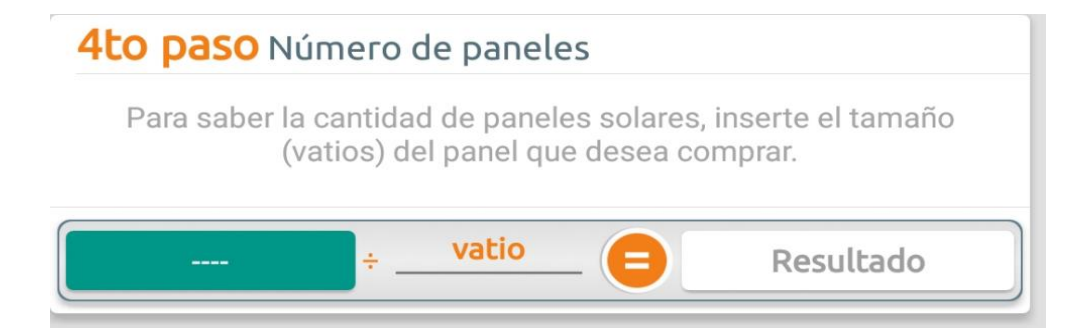

**Figura 12. Pantalla del cálculo de número de paneles**

## **Pantalla para determinar el número de baterías**

La Figura 13 muestra la pantalla diseñada para activar y mostrar el cálculo del número de baterías para almacenar la energía solar necesario, resultado que evaluó la información del voltaje del inversor del sistema, voltaje de la batería y determinar la capacidad en amperios.

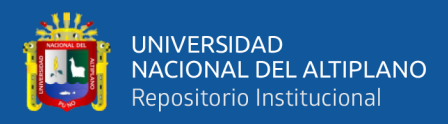

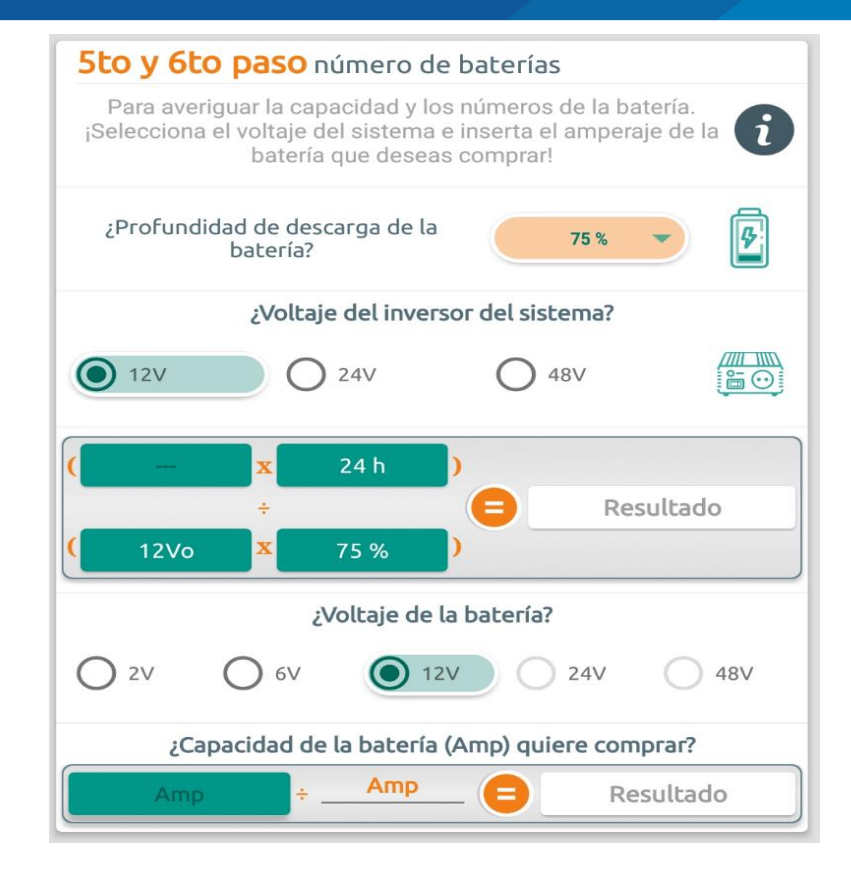

**Figura 13. Pantalla para el cálculo del número de baterías.**

## **Pantalla para determinar el número de baterías**

La Figura 13 muestra la pantalla diseñada para activar y mostrar el

cálculo del tamaño del inversor y controlador del sistema fotovoltaico.

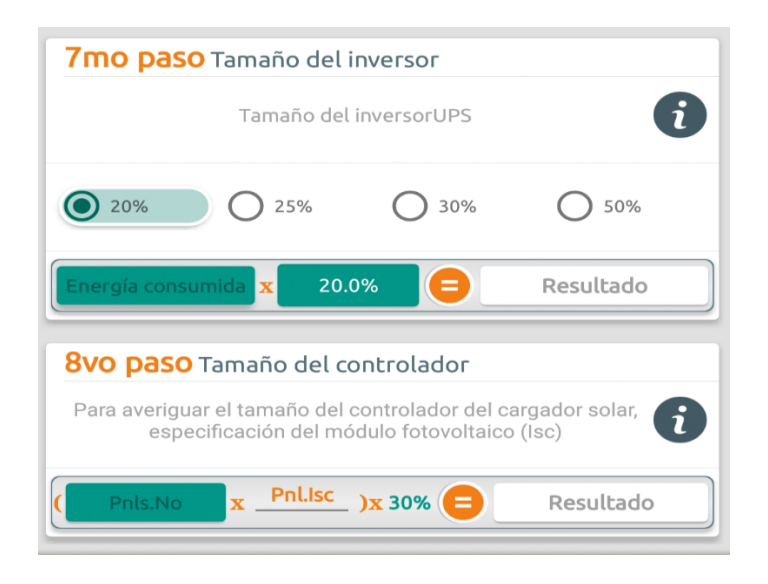

**Figura 14. Pantalla para el cálculo del tamaño del inversor.**

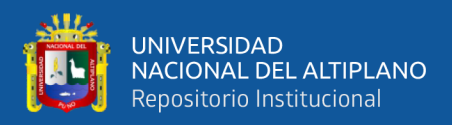

## **4.2. OBJETIVOS ESPECÍFICOS**

# **4.2.1. Identificar y evaluar los equipos eléctricos necesarios para el dimensionamiento fotovoltaico.**

Para identificar los equipos eléctricos para el dimensionamiento fotovoltaico es mediante el consumo en potencia (W) y las horas de consumo por día.

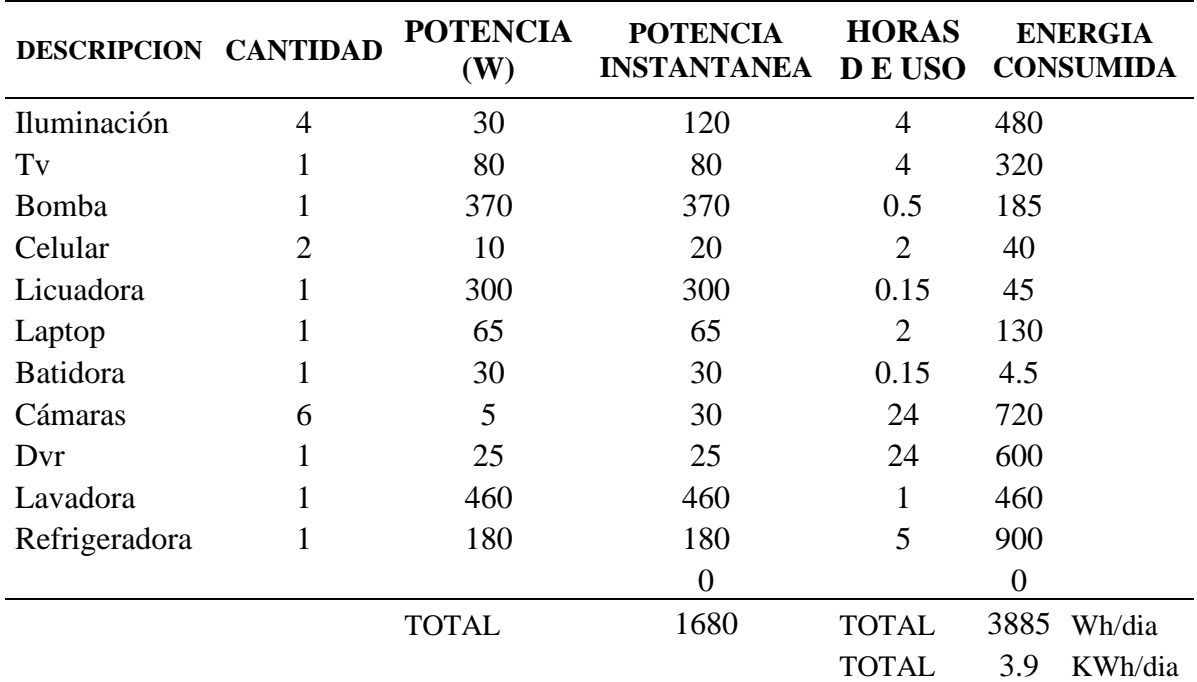

## **Tabla 7. Equipos eléctricos para el dimensionamiento fotovoltaico**

Fuente: Elaboración propia (Solar Project)

En la tabla 7, podemos ver se debe determinar la potencia y horas de uso, de cada equipo eléctrico, se recomienda que, para su evaluación y el uso de sistema fotovoltaico, que la potencia sea máxima 1000W. de un equipo eléctrico.

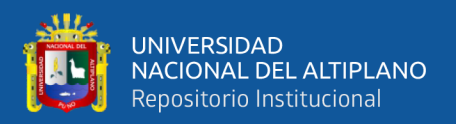

## **4.2.2. Analizar y diseñar la arquitectura red neuronal para la optimización**

## **del dimensionamiento de sistemas fotovoltaicos**

El diseño de la arquitectura se realizó utilizando el lenguaje de programación estadística R, se muestran en los siguientes párrafos el diseño de la arquitectura para la red neuronal.

#### **4.2.2.1. factores de entrada**

Los factores de entrada quedaron configurados en la Tabla 8.

#### **Tabla 8. Factores de entrada**

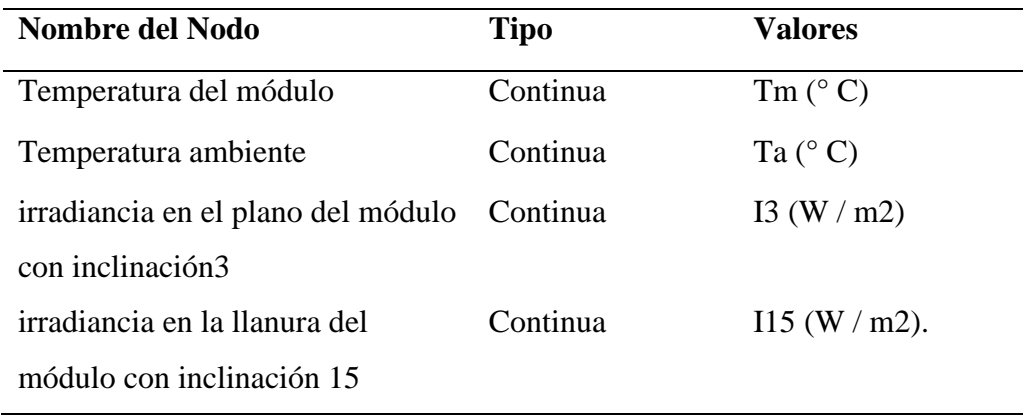

#### **4.2.2.2. Análisis Exploratorio de Datos**

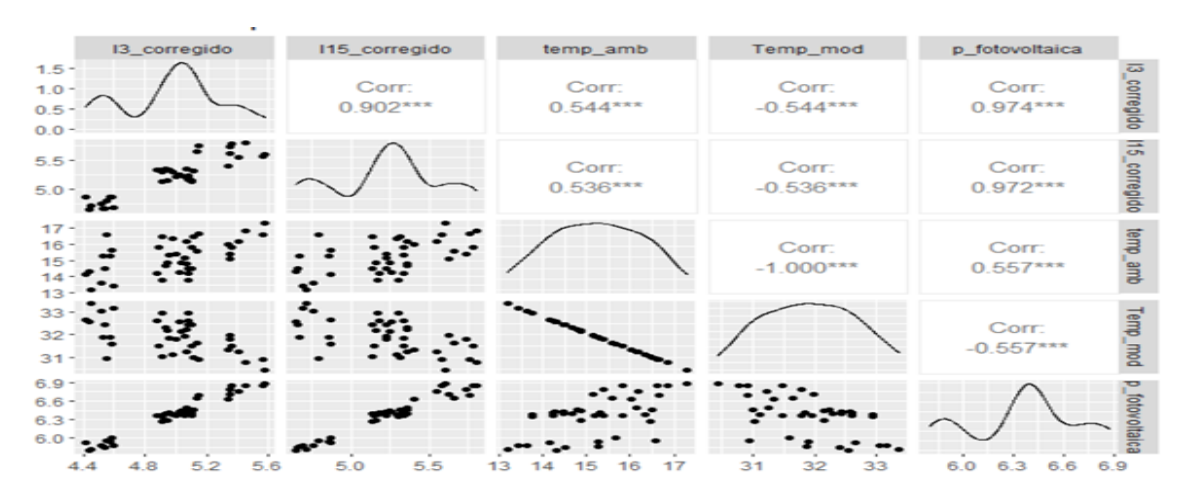

**Figura 15. Matriz de dispersión y correlación entre las variables características de estudio.**

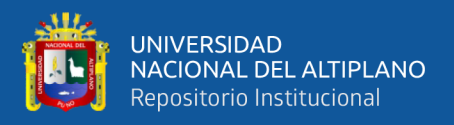

La matriz de dispersión y correlaciones muestran que existen variables que tienen asociación alta y asociación baja. Se destaca además la tendencia lineal entre las variables I3\_corregido con la variable potencia fotovoltaica, también la variable I15\_corregido con la variable potencia fotovoltaica, con correlaciones de 0.974 y de 0.902

#### **4.2.2.3. Tipo y algoritmo de entrenamiento**

Debido a la naturaleza de los datos se utilizó el Aprendizaje supervisado, puesto que se cuenta con un conjunto de datos históricos. El algoritmo de entrenamiento utilizado fue el Back Propagation, se muestra en la tabla 9.

#### **Tabla 9. Implementación del algoritmo de propagación**

Back propagation in R

```
backpropagate \leq- function(x, y, y_hat, w1, w2, h, learn_rate) {
 dw2 < -t(cbind(1, h)) % *% (y_hat - y)
 dh <- (y_{hat} - y) %*% t(w2[-1, , drop = FALSE])
 dw1 <- t(cbind(1, x)) % *% (h * (1 - h) * dh)
 w1 \lt w1 - learn rate * dw1
 w2 < -w2 - learn rate * dw2
 list(w1 = w1, w2 = w2)
```
#### }

### **4.2.2.4. Entrenar y validar el modelo de red neuronal para optimizar**

#### **el dimensionamiento de sistemas fotovoltaico.**

Escalamiento de los datos

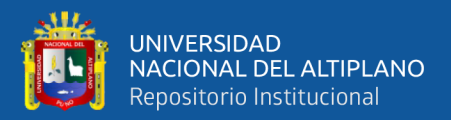

La función scale01() mapea cada observación de datos en el

[0,1][0,1]intervalo como se llama en la dplyr mutate\_all() función.

**Tabla 10. Escalamiento de datos**

```
Escalamiento de datos
scale01 \langle- function(x){
 (x - min(x)) / (max(x) - min(x))}
```
#### **4.2.2.5. Partición de los datos**

Antes de la construcción de ANN de regresión, primero debemos dividir el conjunto de datos de en conjuntos de datos de prueba y entrenamiento. Antes de dividir, primero escale cada característica para que se encuentre en el intervalo de [0,1].

**Tabla 11. Partición de los datos para entrenamiento y validación.**

| Partición de los datos                                                  |  |
|-------------------------------------------------------------------------|--|
| set.seed $(12345)$                                                      |  |
| $datos$ Train <- sample_frac(tbl = datos, replace = FALSE, size = 0.80) |  |
| $datos_Test \leftarrow anti\$ ioin(datos, datos $Train$ )               |  |

Luego proporcionamos una semilla para obtener resultados reproducibles y se extrae aleatoriamente (sin reemplazo) el 80% de las observaciones para construir el conjunto e entrenamiento de datos. Utilizando la función dplyr, anti\_join(), se extrae todas las observaciones que no estaban dentro del conjunto de datos de entrenamiento como se establecieron los datos de prueba.

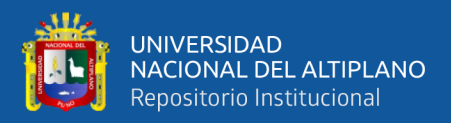

## **4.2.2.6. Creación de la red neuronal**

Se construyo una RNA utilizando la librería neuralnet.

### **Tabla 12. Creación de la red neuronal.**

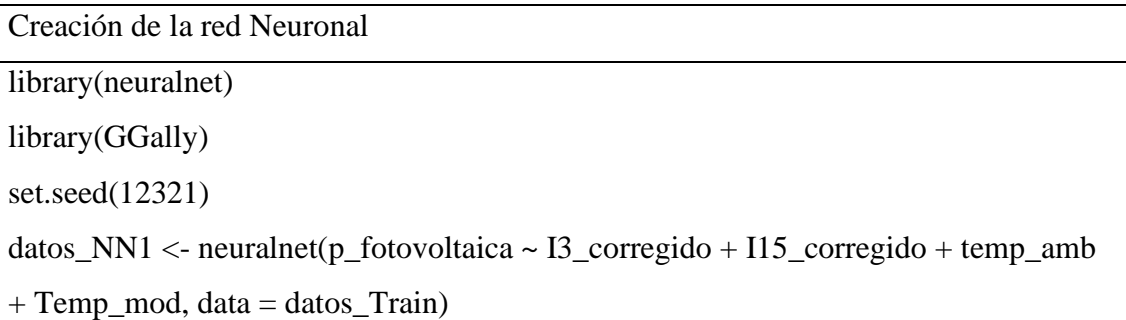

El objeto datos\_NN1 es una lista que contiene todos los parámetros de la regresión ANN, así como los resultados de la red neuronal en el conjunto de datos de prueba.

## **4.2.2.7. Modelo y visualización**

El modelo y la visualización de la red neuronal se muestra en la siguiente tabla.

## **Tabla 13. Modelo y visualización**

Modelo y visualización

library(GGlly)

plot(datos\_NN1, rep = 'best')

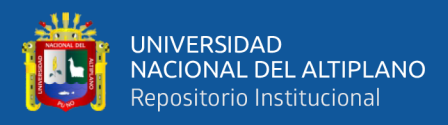

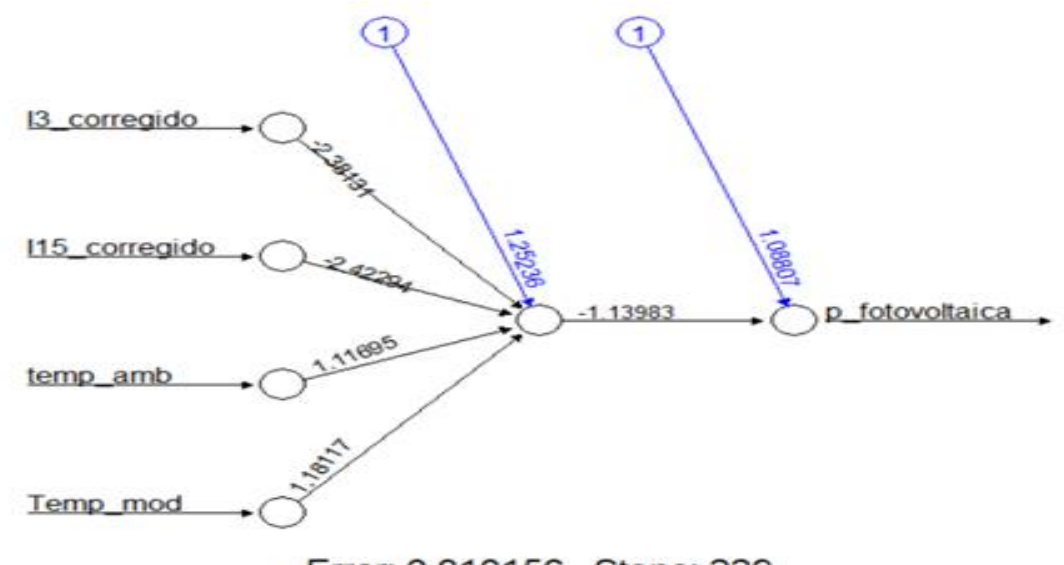

Error: 0.010156 Steps: 229

## **Figura 16. Red neuronal para el pronóstico de la potencia fotovoltaica con una capa oculta.**

La figura 16 muestra la arquitectura de la red neuronal artificial hallado, que consta de 1 capa de entrada, una capa oculta con una neurona y una capa de salida. Esta red neuronal convergió a una solución óptima en la iteración 229 logrando una tasa de error de 1.01% que es menor al 5% de error tomado como umbral de referencia, esta es la red neuronal por defecto.

### **Modelo de red Neuronal de una capa y una neurona**

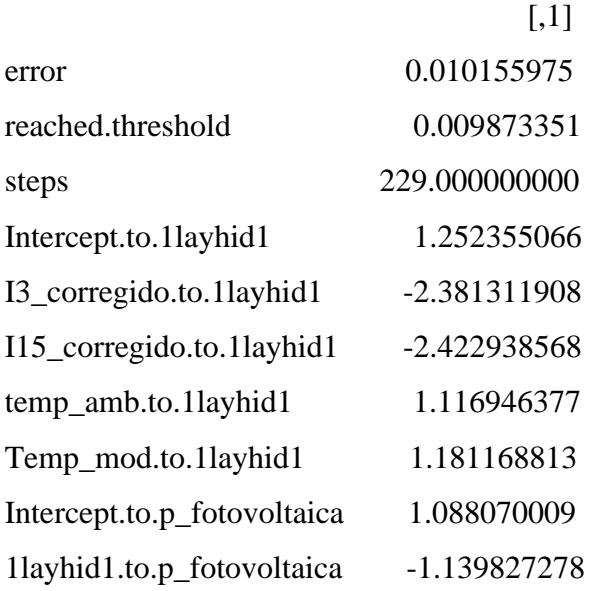

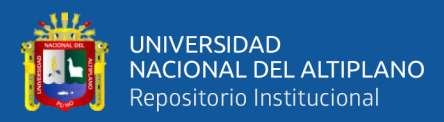

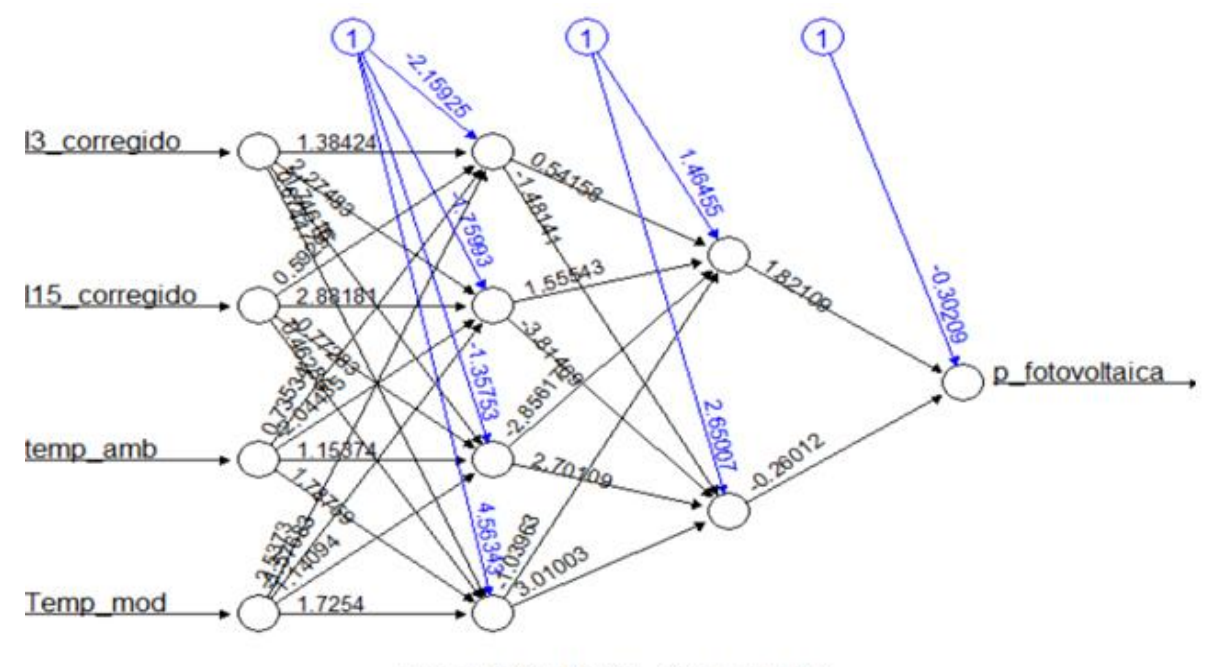

Error: 0.007428 Steps: 110

**Figura 17. Red neuronal para el pronóstico de la potencia fotovoltaica con dos capas ocultas y 4 neuronas intermedias por capa y activación sigmoidal**

La figura 17, muestra la arquitectura de la red neuronal artificial hallado, que consta de 1 capa de entrada con 4 neuronas, dos capas ocultas, la primera con 4 neuronas, y la segunda con dos neuronas y una capa de salida. Esta red neuronal convergió a una solución óptima en la iteración 110 logrando una tasa de error de 0.74% que es menor al 5% de error tomado como umbral de referencia y también menor a la red neuronal hallada con una sola capa y una sola neurona

#### **Modelo de red Neuronal de 4 neuronas y 2 capas y función de activación sigmoide**

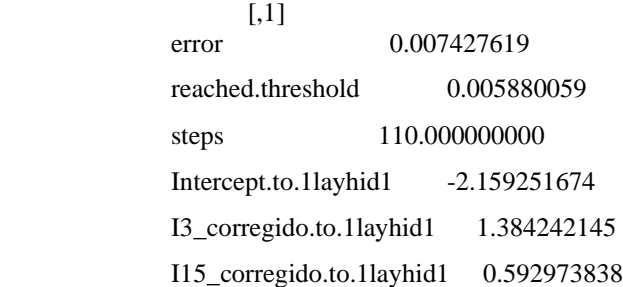

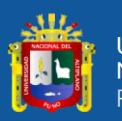

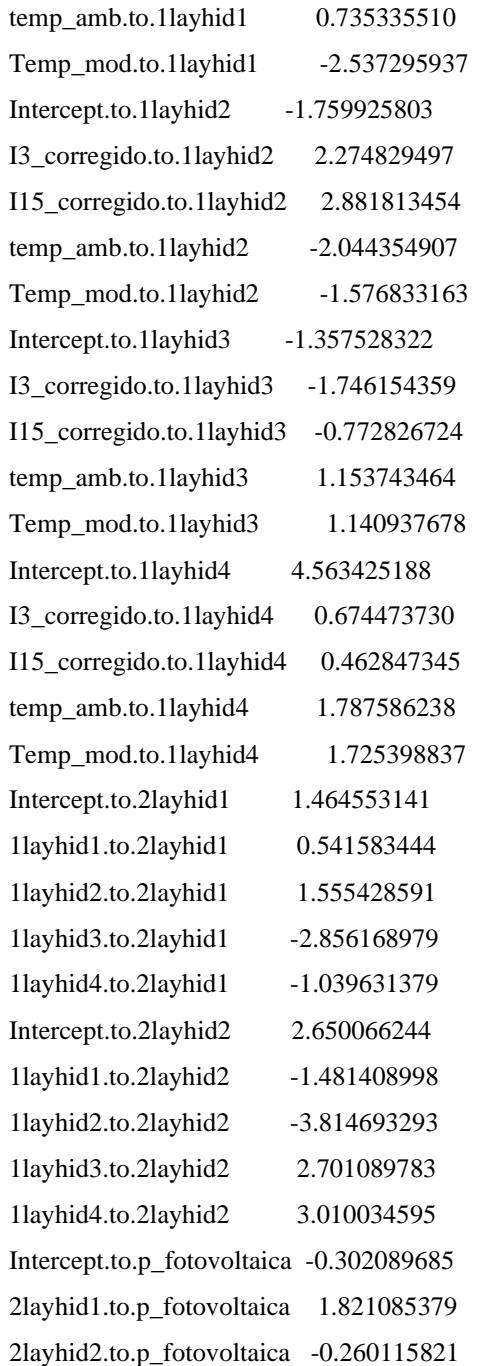

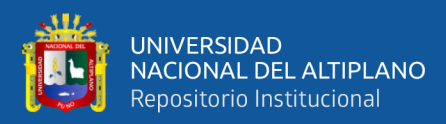

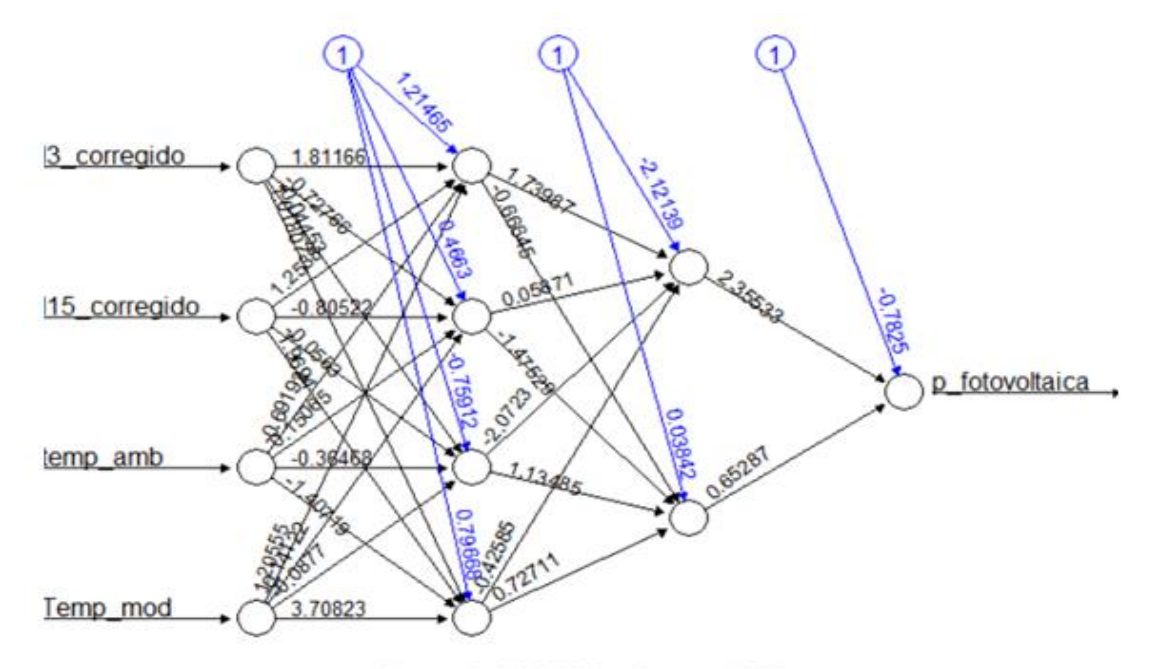

Error: 0.005985 Steps: 186

### **Figura 18. Red neuronal para el pronóstico de la potencia fotovoltaica con dos capas ocultas y 4 neuronas intermedias por capa y activación de tangente hiperbólica**

La figura 18, muestra la arquitectura de la red neuronal artificial hallado, que consta de 1 capa de entrada con 4 neuronas, dos capas ocultas, la primera con 4 neuronas, y la segunda con dos neuronas y una capa de salida. Esta red neuronal convergió a una solución óptima en la iteración 186 logrando una tasa de error de 0.59% que es menor al 5% de error tomado como umbral de referencia y también menor a la red neuronal hallada con una sola capa y una sola neurona; y que también es menor al error de la neurona de dos capas ocultas anterior

## **Modelo de red Neuronal de 4 neuronas y 2 capas y activación de tangente hiperbólica**

 $[$ ,1] Error 0.005985164 reached.threshold 0.009580529 steps 186.000000000 Intercept.to.1layhid1 1.214653248

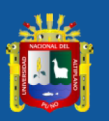

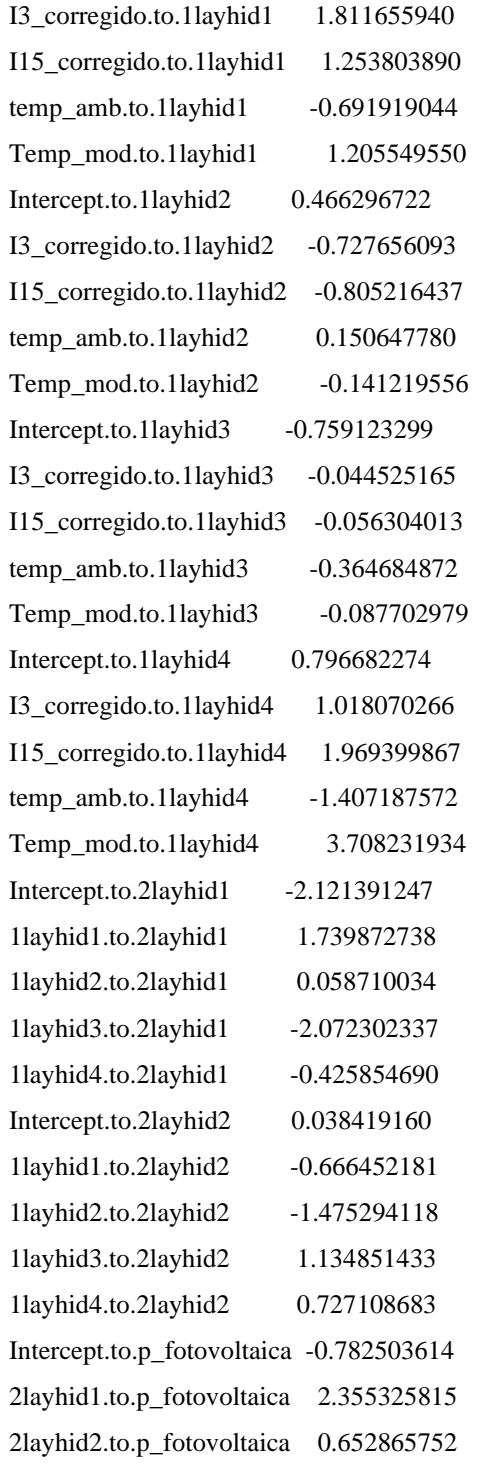

#### **4.2.2.8. Evaluación del error**

Se utilizó el Error de la validación cruzada de K iteraciones. El resultado final lo obtenemos a partir de realizar la media aritmética de los K valores de errores obtenidos, según la fórmula:

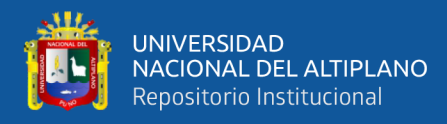

$$
E = \frac{1}{K} \sum_{i=1}^{K} E_i
$$

Se muestran a continuación los resultados de la evaluación de la red neuronal.

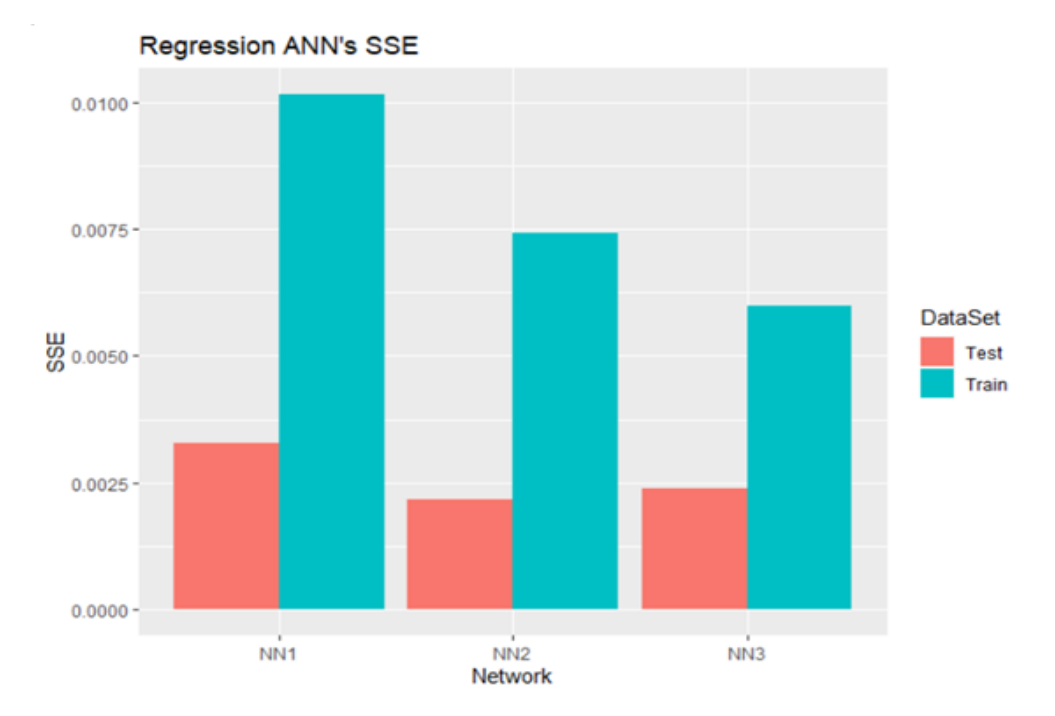

**Figura 19. Suma de cuadrados del error para los modelos de red neuronal**

La Figura 19, muestra el resumen de los tres modelos hallados donde el color azul muestra los resultados de los entrenamientos con el 80% de los datos colectados mostrando que la tercera propuesta de red neuronal NN3 logró los mejores resultados durante la etapa de entrenamiento, Sin embargo sobre el conjunto de datos de prueba la segunda propuesta que consiste de dos capas ocultas y una función de activación sigmoide logro los mejores resultados, seguida de la tercera propuesta con dos capas ocultas y una función de activación tangente hipergeométrica y por último la tercera propuesta con una capa oculta.

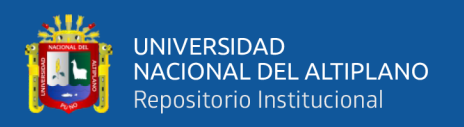

## **4.3. DISCUSIÓN.**

En el presente trabajo se evaluó dentro de uno de los objetivos específicos la predicción de la potencia fotovoltaica desarrollando para ello una red neuronal percentron multicapa con 2 capas ocultas y 4 nodos por capas, así mismo se utilizó como función de activación una función sigmoide y también una de tangente hiperbólica que con respecto a la investigación de **Ortiz, Ricalde, Cruz, Peón (2018)** En su trabajo *"Predicción de potencia fotovoltaica mediante Redes Neuronales Wavelet",* también utilizaron un primer modelo de red neuronal perceptrón multicapa, sin embargo, no se evaluó el uso de una red neuronal wavelet pues no era objetivo del presente estudio. La presente investigación diseño la red neuronal teniendo como variables de entrada la temperatura ambiente, la temperatura del módulo, la irradiancia con un plano de inclinación y la irradiancia en el llano, a diferencia de **Ortiz, Ricalde, Cruz, Peón (2018),** que utilizaron información proveniente de la irradiación, temperatura, humedad relativa y velocidad del viento. Otro punto importante es que la presente investigación logro plantear una red neuronal que en su mejor configuración (4 variables, 2 capas ocultas y 4 nodos por capa), incluyendo 4 varialbes, logro una Suma de cuadrados del error menor a 0.0059 mostrando efectividad en la predicción y **Ortiz, Ricalde, Cruz, Peón (2018),** proponen un red neuronal de una estructura neuronal con funciones wavelets utilizando únicamente la irradiación incidente sobre el lugar como dato de entrenamiento.

Referente a la investigación de **Lopez-Guede, Ramos-Hernanz, Zulueta, Fernandez-Gamiz, Oterino (2016)** En el trabajo denominado *"Systematic modeling of photovoltaic modules based on artificial neural networks"*, coincide con la presente investigación que el procedimiento sistemático funciona correctamente para generar las redes neuronales porque **Lopez-Guede, Ramos-Hernanz, Zulueta, Fernandez-Gamiz, Oterino (2016)**  generó de forma autónoma dos modelos muy precisos con RMSE de 0.045 para una red

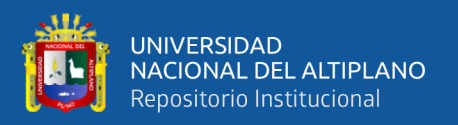

neuronal de una capa oculta y 0.042 para una red neuronal de dos capas ocultas, mientras que la propuesta de la presente investigación obtuvo para una red neuronal de una capa oculta 0.010156 y para una red neuronal de dos capas ocultas 0.0059, superando en ambos casos los limites inferiores hallados por **Lopez-Guede, Ramos-Hernanz, Zulueta, Fernandez-Gamiz, Oterino (2016),** sin embargo debemos resaltar que las evaluaciones realizadas fueron ejecutadas bajo un conjunto de datos y variables diferentes. Pese a ello los resultados obtenidos indican que la presente propuesta es competitiva ante otras.

Por ultimo es muy importante resaltar referente a la investigación de **Malvoni, De Giorgi, Congedo (2016),** En el trabajo denomidado *"Photovoltaic forecast base don hybrid PCA-LSSVM using dimensionality reducted data."* Que la presente propuesta de pronóstico de potencia fotovoltaica utiliza una red neuronal teniendo en un plano secundario los costos computaciones mientras la propuesta de **Malvoni, De Giorgi, Congedo (2016),** tiene como eje de su investigacion los bajos costos computacionales y el corto tiempo de ejecución junto con un alto rendimiento previsto en el desarrollo de un método de predicción. Ellos presentan un método híbrido basado en una selección activa de los vectores de soporte, utilizando los criterios de entropía cuadrática de Renyi en combinación con el análisis de componentes principales (PCA), métodos de aprendizaje de máquinas que son alternativos.

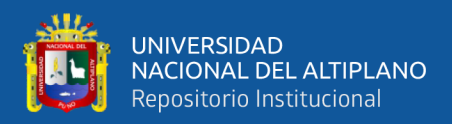

## **V. CONCLUSIONES**

- **PRIMERA:** El desarrollo de una aplicación basada en redes neuronales, para el dimensionamiento de sistemas fotovoltaicos, para la empresa SolarProject Juliaca. Se realizó mediante un proceso de ingeniería de software tomando en consideración los análisis de requerimientos funcionales y no funcionales, el análisis de casos de uso e historias y el diseño de clases que ayudaron a la implementación de la aplicación que se planteó como objetivo general para la tarea de dimensionamiento del sistema fotovoltaico.
- **SEGUNDA:** La identificación para los equipos eléctricos se debe determinar la potencia y horas de uso, se recomienda que, para su evaluación y el uso de sistema fotovoltaico, que la potencia sea máxima 1000W, por cada equipo eléctrico.
- **TERCERA:** La arquitectura de la red neuronal perceptrón multicapa fue muy útil suficiente para realizar la tarea de dimensionamiento fotovoltaico esta tomo como factores de entrada a la red las siguiente variables potencia fotovoltaica, P (kW), Temperatura del módulo, Temperatura ambiente, irradiancia en el plano del módulo con inclinación, irradiancia en la llanura del módulo con inclinación 1. Además, se utilizó el algoritmo Back propagation para el entrenamiento. Permitiendo lograr un modelo con la capacidad de pronosticar la Potencia fotovoltaica
- **CUARTA:** La arquitectura de la red neuronal perceptrón multicapa entrenada, permitió predecir de forma satisfactoria el dimensionamiento fotovoltaico. Dado que el Error de la validación cruzada de K iteraciones logro reducir el error a 0.0647 menor a un umbral de 0.10.

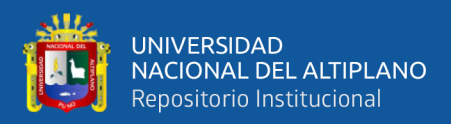

# **VI. RECOMENDACIONES**

- **PRIMERA:** Se recomienda utilizar las redes neuronales, para el dimensionamiento de sistemas fotovoltaicos, para la empresa SolarProject Juliaca e incluir mayores etapas del proceso de captación y uso de la energía eléctrica para optimizar gastos.
- **SEGUNDA:** Se recomienda utilizar equipos menores de 1000 W, para que el costo del sistema fotovoltaico sea menor.
- **TERCERA:** Se recomienda utilizar otros algoritmos de redes neuronales y evaluar su efectividad.
- **CUARTA:** Pese a que la arquitectura de la res neuronal perceptrón multicapa fue entrenada y utilizada para predecir de forma satisfactoria el dimensionamiento fotovoltaico, es recomendable probar otros algoritmos y escenarios más completos.

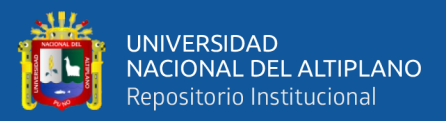

## **VII. REFERENCIAS BIBLIOGRAFICAS**

- Calla Charrez, V. (2000). Modelo de pronóstico para número de egresos hospitalarios usando redes neuronales - Hospital Regional Manuel Núñez Butrón - Puno, 2009 - 2018 (Universidad Nacional del Altiplano Puno). Retrieved from http://repositorio.unap.edu.pe/handle/UNAP/11474
- De la Cruz May, M. E., Castellanos, L. J. R., Jiménez, M. B. J. C., Coello, M. E. A. P., & Alí, B. DISEÑO DE UN SISTEMA DE GESTIÓN ENERGÉTICA PARA REDES ELÉCTRICAS INTELIGENTES.
- Horn, M. (2006). El estado actual del uso de la energía solar en el Perú: situación y perspectivas de la energía solar en el Perú. *Perú Económico, 29*(11).
- Latinoamérica, R. G. (2010). El lenguaje de programación PHP: Recuperado el.
- Mariños, M. A. H., Gurbillón, M. Á. B., & De la Cruz Baca, H. J. (2016). Eficiencia de una terma solar con colector de tubos verticales. *PUEBLO CONTINENTE, 26*(2), 505-513.
- Nandwani, S. S. (2005). Energía solar. Conceptos básicos y su utilización. *Universidad Nacional, Heredia (Costa Rica). Jun*.
- Paja Domínguez, H. E. (2015). Predicción de rendimiento académico mediante regresión y redes neuronales en los estudiantes de la Escuela profesional de Ingeniería Estadística e Informática de la Universidad Nacional del Altiplano - Puno, 2015. (Universidad Nacional del Altiplano Puno). Retrieved from http://repositorio.unap.edu.pe/handle/UNAP/6337.
- Quispe, A. (2018). Formulación de un modelo de red neuronal artificial para el pronóstico de concentración de oxígeno disuelto y clorofila en la bahía interior de Puno Universidad Nacional del Altiplano Puno.

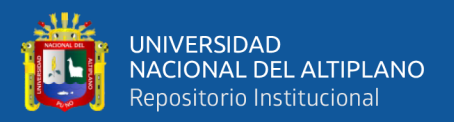

Salgado Reyes, N., Beltrán Morales, J., Guaña Moya, J., Escobar Terán, C., Nicolalde Rodríguez, D., & Chafla Altamirano, G. (2018). Modelo para predecir el rendimiento académico basado en redes neuronales y analítica de aprendizaje. Revista Ibérica de Sistemas y Tecnologías de Información, 258–266. Retrieved from

https://search.proquest.com/openview/5720c78f2e17a27355a8766fe81feb1a/1?p q origsite=gscholar&cbl=1006393

- Sánchez Nina, A. (2017). Modelo estadístico para determinar la deserción estudiantil de las escuelas profesionales de la UNA - PUNO, 2017 (Universidad Nacional del Altiplano Puno). Retrieved from http://repositorio.unap.edu.pe/handle/UNAP/6297
- Sotolongo-Aguilar, G., & Guzmán-Sánchez, M. V. (2001). Aplicaciones de las redes neuronales. El caso de la Bibliometría. Ciencias de la Información, 32(1), 27-34.
- Terán-Villanueva, J. D., Ibarra-Martínez, S., Laria-Menchaca, J., Castán-rocha, J. A., García-Ruiz, A. H., & Martínez-infante, J. E. (2019). Estudio de redes neuronales para el pronóstico de la demanda de asignaturas. Tunja-Boyaca, 28(50). Retrieved from http://www.scielo.org.co/pdf/rfing/v28n50/0121-1129-rfing-28-50- 00034.pdf
- Vásquez, J. (2016). Modelo Predictivo para Estimar la Deserción de Estudiantes en una Institución 614 de Educación Superior (Universidad de Chile). Retrieved from http://repositorio.uchile.cl/bitstream/handle/2250/144169/Vásquez Verdugo Jonathan.pdf?sequence=1(de la Cruz May, Castellanos, Jiménez, Coello, & Alí)
- Zarria Torres, C., Arce Ramos, C., & Lam Moraga, J. (2016). Estudio de variables que influyen en la deserción de estudiantes universitarios de primer año, mediante
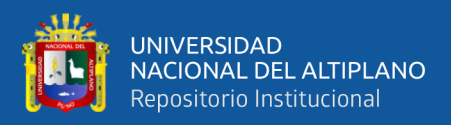

minería de datos. 6(1), 73–84. Retrieved from

https://dialnet.unirioja.es/servlet/articulo?codigo=5608574

Zevallos Salazar, R. J. (2017). Predicción del rendimiento académico mediante redes neuronales (Universidad Nacional del Altiplano Puno). Retrieved from http://repositorio.unac.edu.pe/bitstream/handle/UNAC/2728/Zevallos

Salazar\_TESIS\_2017.pdf?sequence=1&isAllowed=y

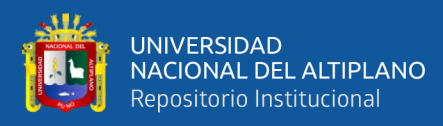

# ANEXOS

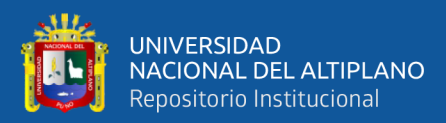

### ANEXO A: UBICACIÓN DEL TRABAJO DE INVESTIGACIÓN

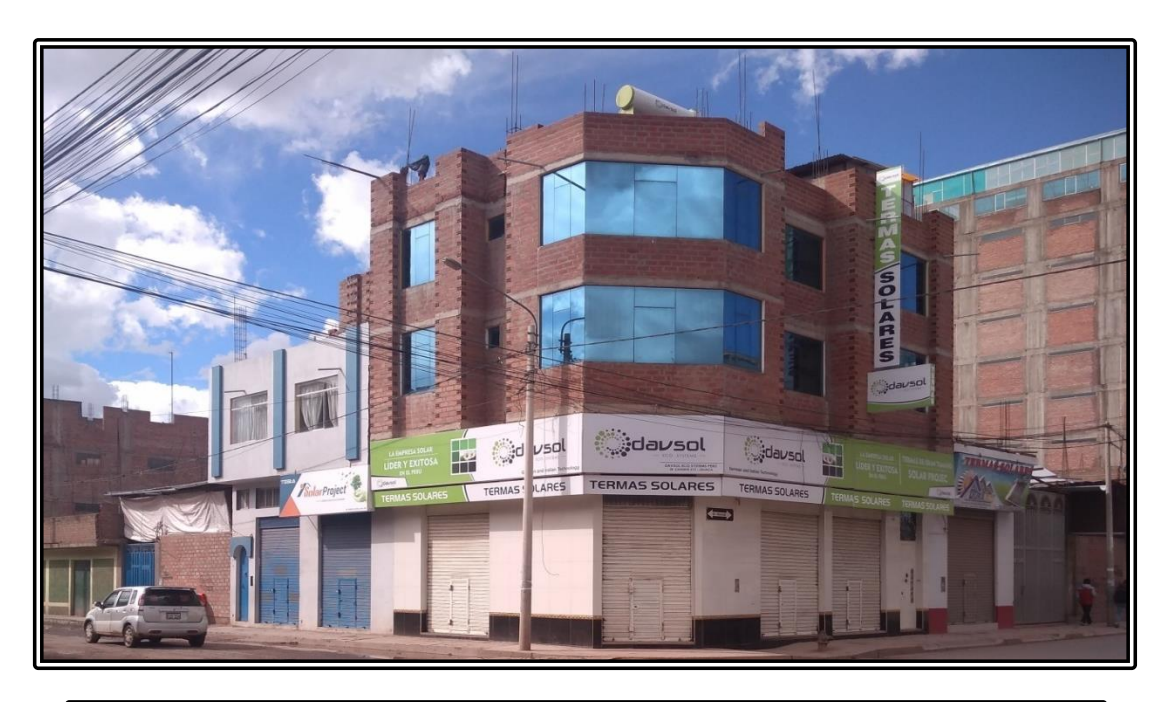

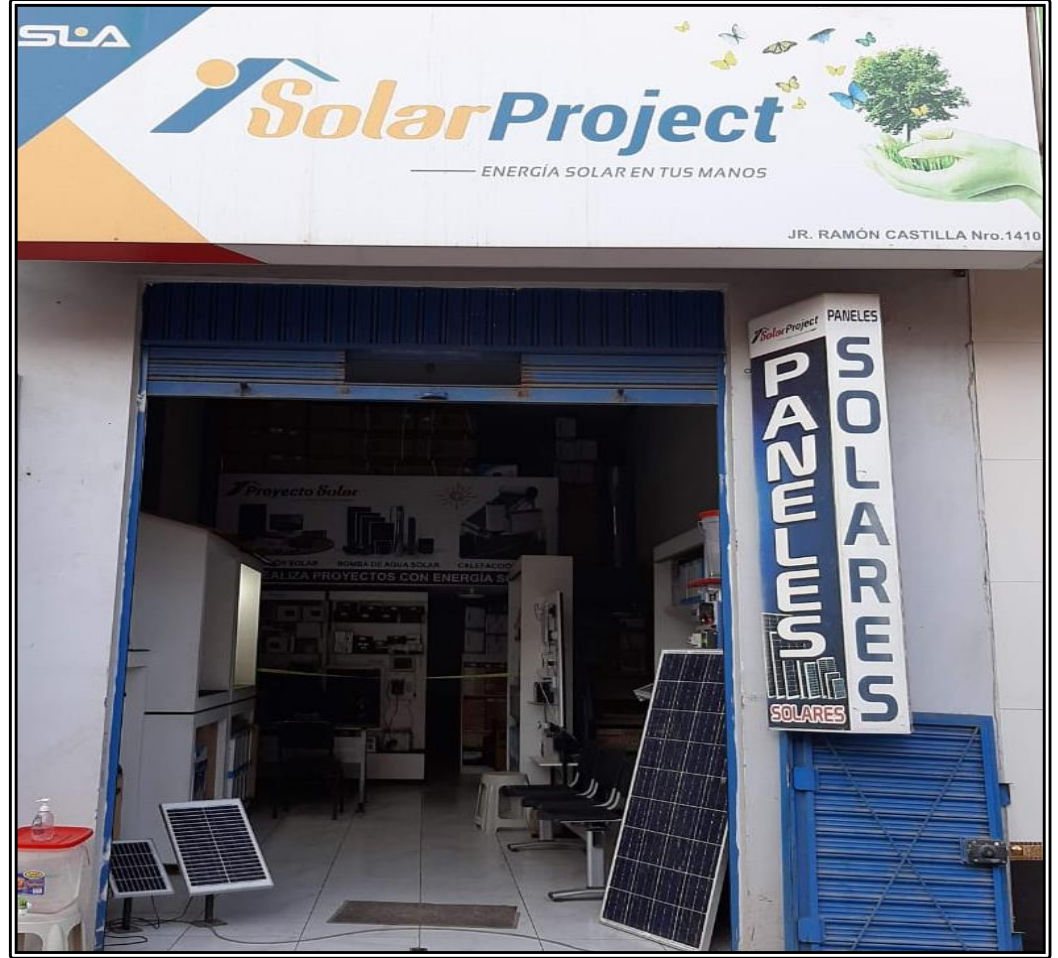

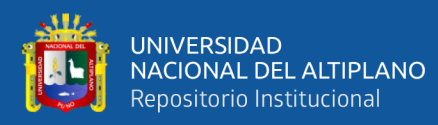

#### **ANEXO B: KIT ENSAMBLADO**

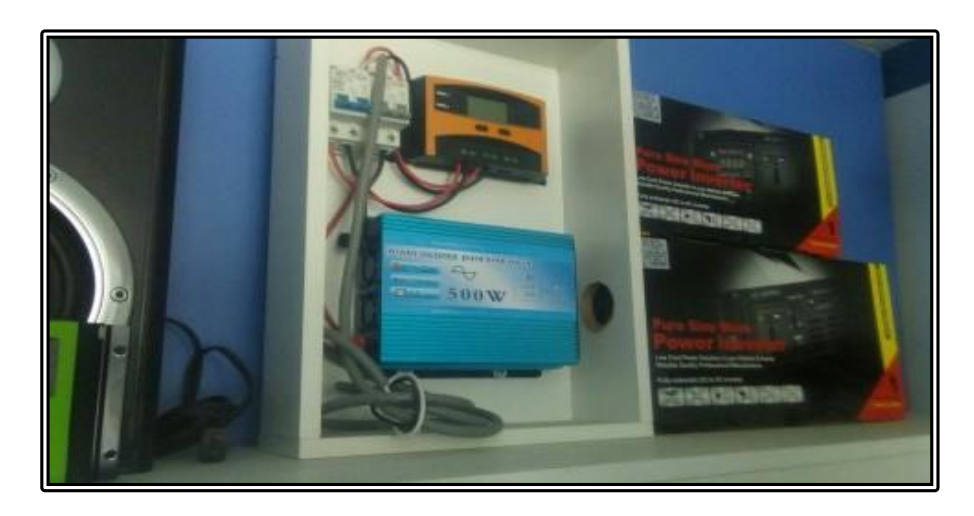

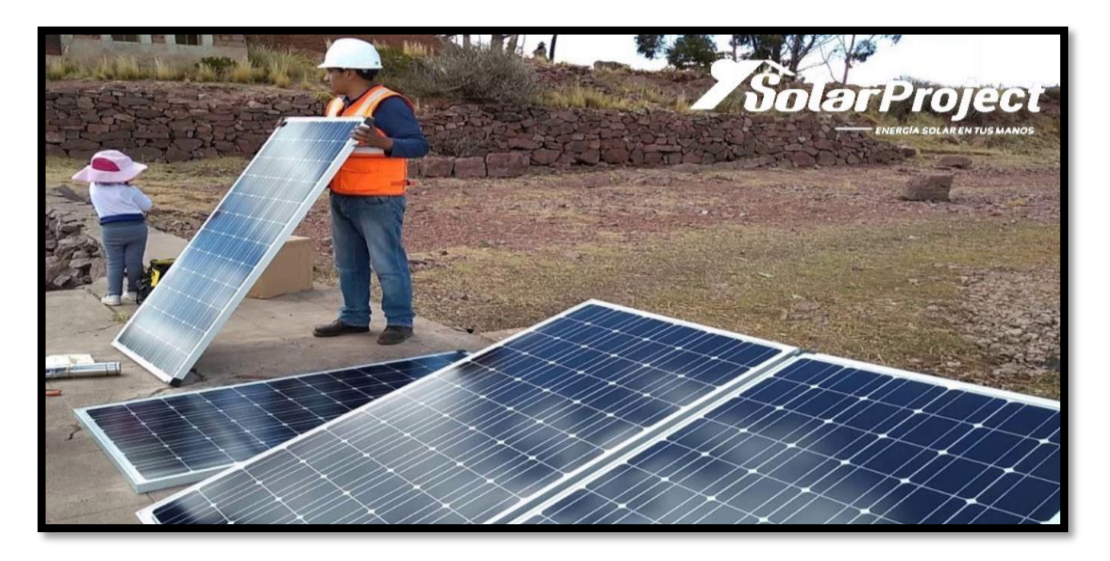

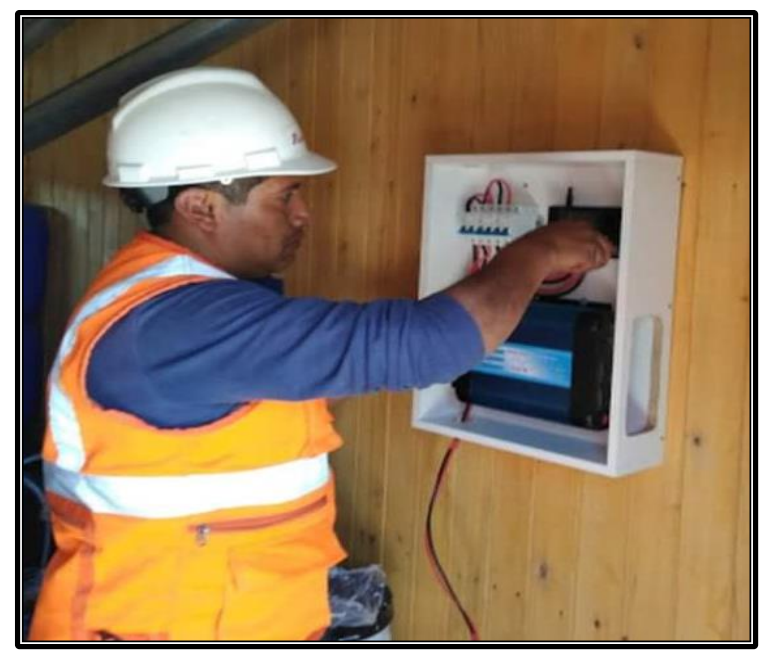

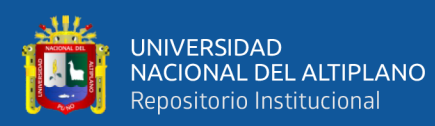

## **ANEXO C: INFORMACIÓN (Datos)**

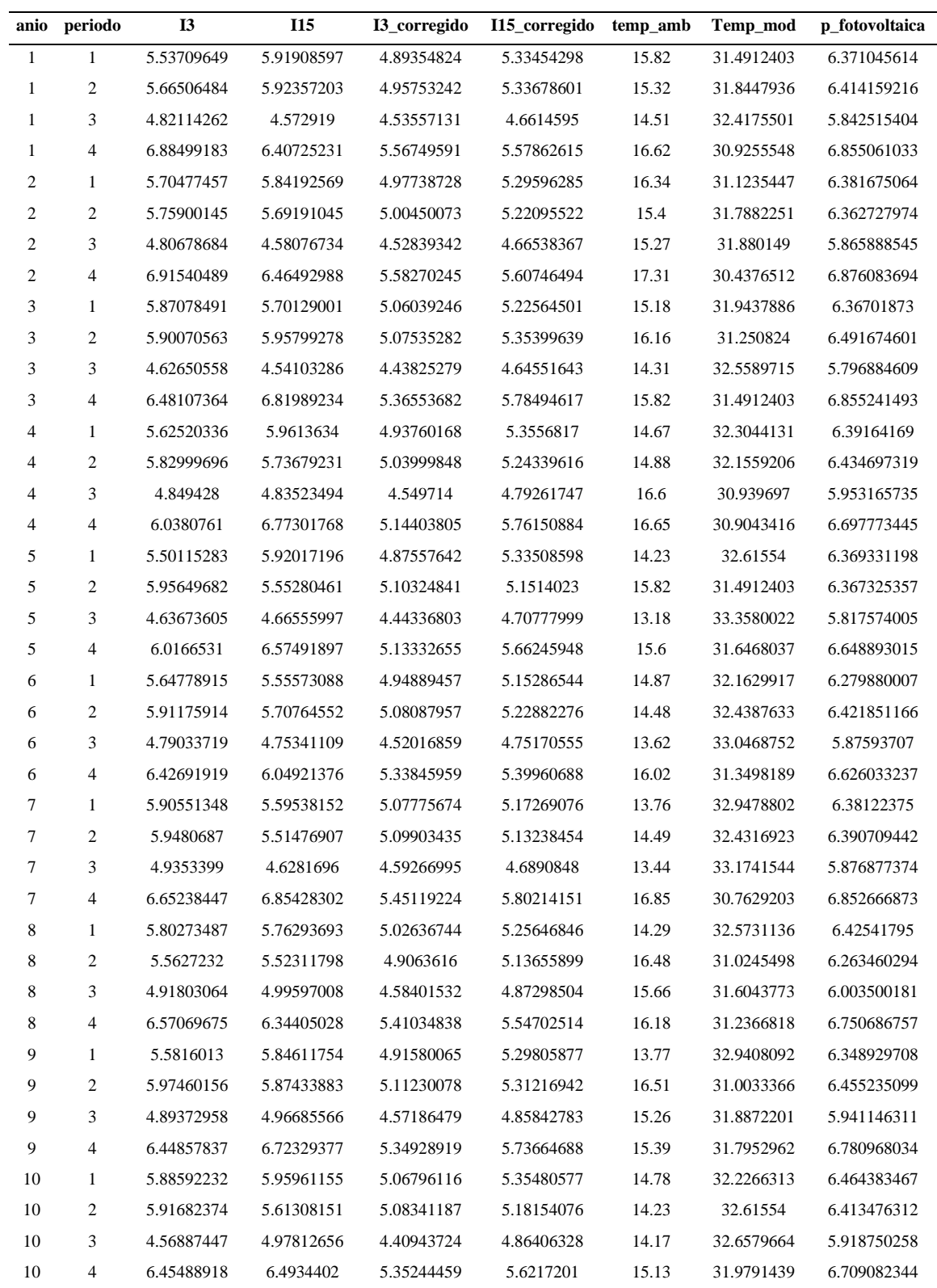

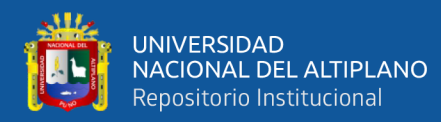

#### **ANEXO C: CÓDIGO EN R**

```
#install.packages("neuralnet")
```
**library**(neuralnet) **library**(GGally)

```
setwd("~/2020/trabajos tesis/Alumna elqui/data")
```
 $datos < -{\text{read.csv}}("datos.csv", \text{header} = \text{TRUE}, \text{sep} = ",")$ 

datos  $\leq$ - datos $[$ , $c(5, 6, 7, 8, 9)]$ 

datos

ggpairs(datos, title = "Matriz de dispersi $\bigcirc$ n de las variables caracteristicas evaluadas")

```
# Scale the Data
scale01 <- function(x){
(x - min(x)) / (max(x) - min(x))}
```
datos <- datos %>% mutate\_all(scale01)

# Split into test and train sets set.seed(12345) datos\_Train <- sample\_frac(tbl = datos, replace = FALSE, size =  $0.80$ ) datos\_Test <- anti\_join(datos, datos\_Train)

set.seed(12321) datos\_NN1 <- neuralnet(p\_fotovoltaica ~ I3\_corregido + I15\_corregido + temp\_amb + Temp\_mod, data  $=$  datos\_Train) plot(datos  $NN1$ , rep = 'best')

NN1 Train SSE <- sum((datos NN1\$net.result[[1]] - as.list.data.frame(datos Train[, 5]))^2)/2 NN1\_Train\_SSE

#probando con el conjunto de prueba

Test\_NN1\_Output <- compute(datos\_NN1, datos\_Test[, 1:4])\$net.result NN1\_Test\_SSE <- sum((Test\_NN1\_Output - datos\_Test[, 5])^2)/2 NN1\_Test\_SSE

# personalizando los hiperparametros

# 2-Hidden Layers, Layer-1 4-neurons, Layer-2, 1-neuron, logistic activation # function set.seed(01125) datos\_NN2 <- neuralnet(p\_fotovoltaica ~ I3\_corregido + I15\_corregido + temp\_amb + Temp\_mod, data  $=$  datos Train,

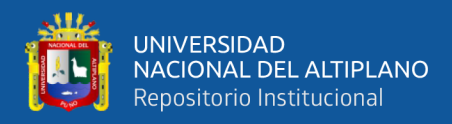

hidden =  $c(4, 2)$ , act.fct = "logistic")

plot(datos\_NN2, rep = 'best')

## Training Error NN2\_Train\_SSE <- sum((datos\_NN2\$net.result[[1]] - datos\_Train[, 5])^2)/2 NN2\_Train\_SSE

## Test Error Test\_NN2\_Output <- compute(datos\_NN2, datos\_Test[, 1:4])\$net.result NN2\_Test\_SSE <- sum((Test\_NN2\_Output - datos\_Test[, 5])^2)/2